# **Onderzoek naar real-time data acquisition**

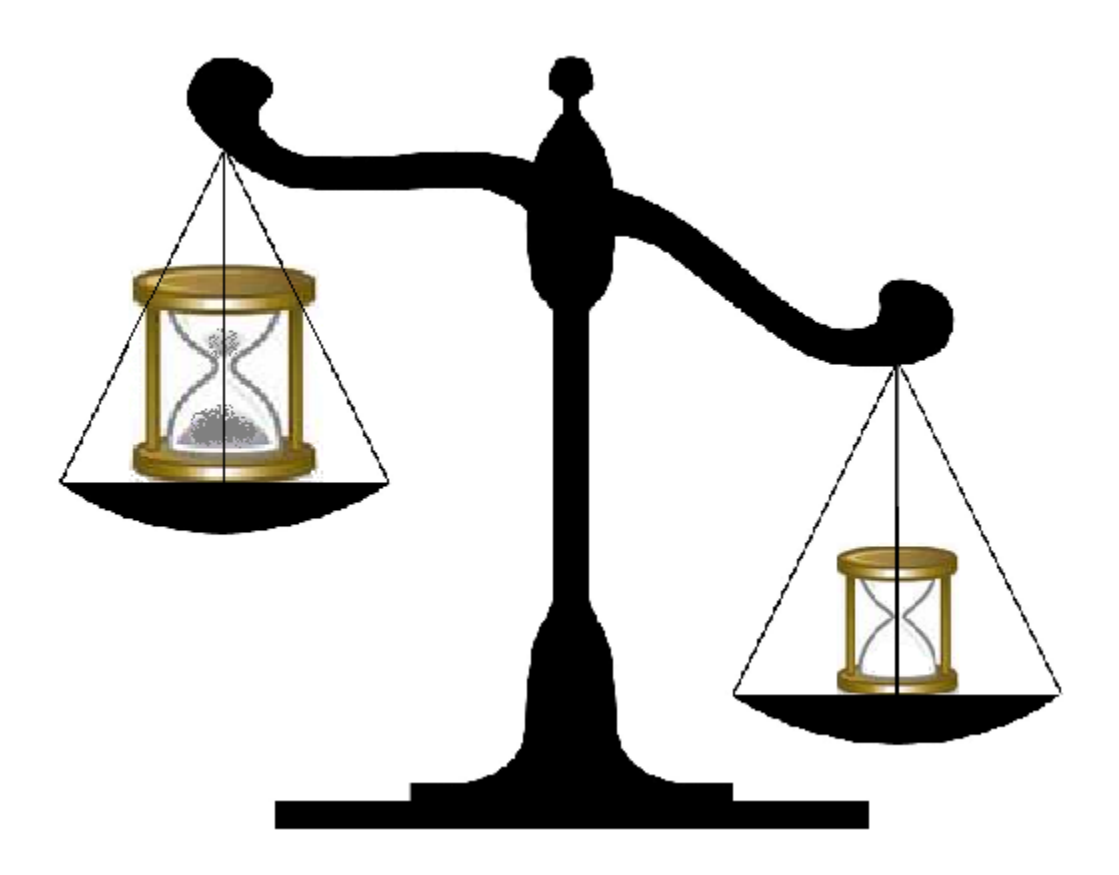

Olaf van Schaijk, 12-06-2009, Eindhoven

# **Titelblad**

# **Scriptie**

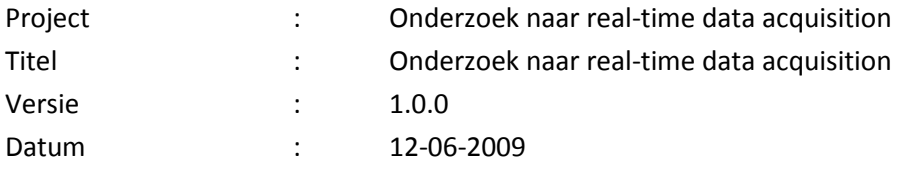

## **Auteur**

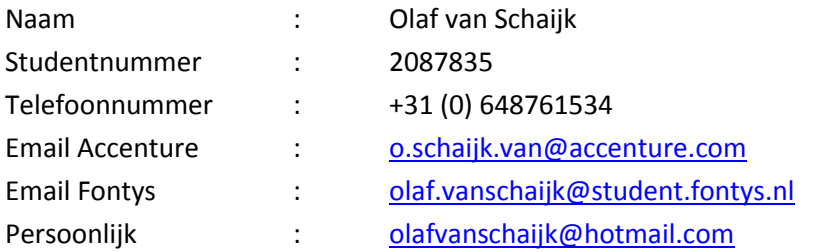

## **Afstudeerorganisatie**

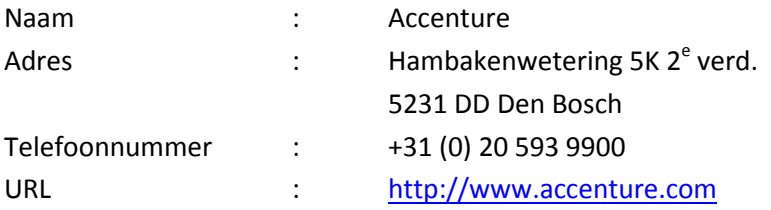

## **Bedrijfsbegeleider**

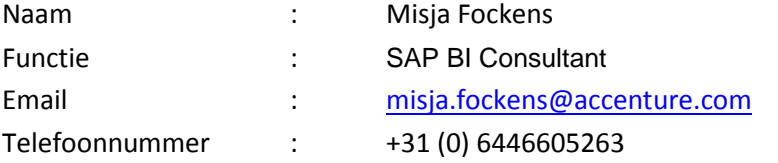

## **Stagedocent**

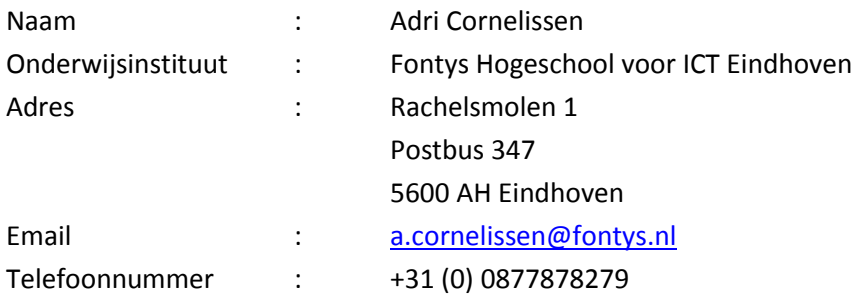

# **Een samenvatting van alles waarvoor in de rest van dit rapport geen plaats was (Voorwoord)**

Stel je wordt geblinddoekt, in een vliegtuig gezet, ergens aan de andere kant van de wereld er weer uitgezet en terwijl je blinddoek wordt afgedaan dringt het tot je door dat je in een wildvreemde stad staat waar je niets of niemand kent, geen idee hebt waar je naartoe moet of überhaupt naar toe kan.

Zo voelde het begin van mijn stage. SAP is enorm en je weg erin vinden is niet eenvoudig. Bij elke afgelegde weg kom je op een nieuw kruispunt met nieuwe richtingen en evenzoveel vragen.

Gelukkig kon ik rekenen op de hulp van Misja, mijn afstudeerbegeleider. Misja kon mij op een duidelijke manier de begaanbare wegen van Accenture en SAP tonen. Met deze kennis en inzichten in het hoofd was het een stuk makkelijker om gegevens over real-time data acquisition te combineren tot informatie die bruikbaar is voor Accenture.

Ook wil ik mijn docenten bedanken. Allemaal om specifiek te zijn. De kennis die zij in voorgaande perioden op mij wisten over te dragen heb ik kunnen gebruiken tijdens deze afsluitende periode om richting te geven aan mijn project.

Tot slot nog een woord van waardering voor mijn medeafstudeerders bij Accenture. Dankzij hen heb ik een fijne tijd gehad, kreeg ik goed advies en werd ik met regelmaat voorzien van een nieuwe kop koffie.

# **Summary**

The project 'onderzoek naar real-time data acquisition' is carried out for Accenture Technology Solutions, a subsidiary company of Accenture. Accenture Technology Solutions is engaged in developing applications, providing solutions, systems administration and software maintenance.

Accenture Technology Solutions was looking for insight into how and in what cases real-time data acquisition can be used at customer side. This insight should be provided by setting up a manual, a business case and a demonstration of real-time data acquisition.

To achieve this desired result a plan is put together. By following this plan the project could be managed properly.

After the creation of the plan an analysis was made and there has been searched for information, so that input and insights could originate for the products to be delivered. For that purpose a boot camp has been completed that made clearified the principles of SAP Business Intelligence, a questionnaire was send to Accenture employees, there has been searched for information on real-time data acquisition and the requirements from the coordinator have been obtained.

In the design phase a design for the demonstration was made. This design had the business case, the requirements list of the coordinator and the chosen practice situation, the financial period end, as input.

Subsequently, during the implementation phase a business case was written. This was the first product of this phase, because it was used as input for the demonstration. The business case provides advice on the situations in which RDA could be implemented. Finally, at this stage the actual demonstration was made. This has resulted in a demonstration for Accenture employees on how they can use and implement RDA. During the implementation phase a manual was written as well. This manual describes how real-time data acquisition can be implemented and in what cases it can be used.

Finally, during the implementation phase the results of this project were anchored in the organization. A presentation is given and the manual was put on the knowledge exchange site of Accenture. Thereby the results of the research became useful for the entire organization.

In the last chapter of this thesis is recommended to continuate this research by investigating the performance difference between RDA and SDA and to keep the delivered documents up-to-date.

# **Samenvatting**

Het project 'onderzoek naar real-time data acquisition' is uitgevoerd voor Accenture Technology Solutions, een dochteronderneming van Accenture. Accenture Technology Solutions houdt zich bezig met het ontwikkelen van applicaties, het leveren van oplossingen, systeem beheer en software onderhoud.

Accenture Technology Solutions was op zoek naar inzicht in hoe en in welke gevallen real-time data acquisition ingezet kan worden bij klanten. Dit inzicht zou verschaft moeten worden door het opstellen van een handleiding, een business case en een demonstratie van real-time data acquisitie.

Om dit gewenste resultaat te bereiken is er als eerste een plan opgesteld. Door dit plan te volgen kon het project in goede banen geleid worden.

Daarna is er een analyse gemaakt en informatie opgezocht, zodat input en inzichten konden ontstaan ten behoeve van de op te leveren producten. Hiertoe is er een bootcamp gevolgd dat de beginselen duidelijk heeft gemaakt van SAP business Intelligence, is er een vragenlijst verstuurd naar Accenture medewerkers, is er informatie gezocht over real-time data acquisition en zijn de eisen over de op te leveren producten ingewonnen bij de opdrachtgever.

In de designfase is er een ontwerp gemaakt voor de demonstratie. Dit ontwerp had de business case, de eisenlijst van de opdrachtgever en het gekozen toepassingsgebied, de financiële periode afsluiting, als input.

Vervolgens is tijdens de realisatiefase de daadwerkelijke demonstratie gemaakt Dit heeft geresulteerd in een voorbeeld voor Accenture medewerkers over hoe zij RDA kunnen gebruiken en implementeren. Ook is er tijdens de realisatiefase een handleiding geschreven. Hierin staat hoe real-time data acquisition geïmplementeerd kan worden en in wat voor gevallen het gebruikt moet worden. Tot slot is in deze fase een business case geschreven. Dit was het eerste product van deze fase, omdat het als input moest dienen voor de demonstratie. Ook de business case geeft advies over de situaties waarin RDA geïmplementeerd moet worden.

Tot slot zijn tijdens de implementatiefase de resultaten van het onderzoek in de organisatie verankerd. Er is een presentatie gegeven en de handleiding is op de knowledge exchange site van Accenture gezet. Dit heeft er toe geleid dat de uitkomsten van het onderzoek voor de hele organisatie bruikbaar zijn.

In het laatste hoofdstuk van de scriptie wordt aanbevolen een vervolg onderzoek te doen naar het performance verschil tussen RDA en SDA en de opgeleverde documenten up-to-date te houden.

# **Verklarende woordenlijst**

ADM = Accenture Delivery Method ATS = Accenture Technology Solutions BI = Business Intelligence Datasource = bron waar data vandaan gehaald wordt DSO = Data Store Object DTP = Data Transfer Process Infocube = Een object dat kan functioneren als het doelgebied van data en als een leverancier van informatie PSA = Persistant Staging Area RDA = real-time data acquisition SAP Netweaver = Middle ware packet van SAP SDA = standard data acquisition

# Inhoudsopgave

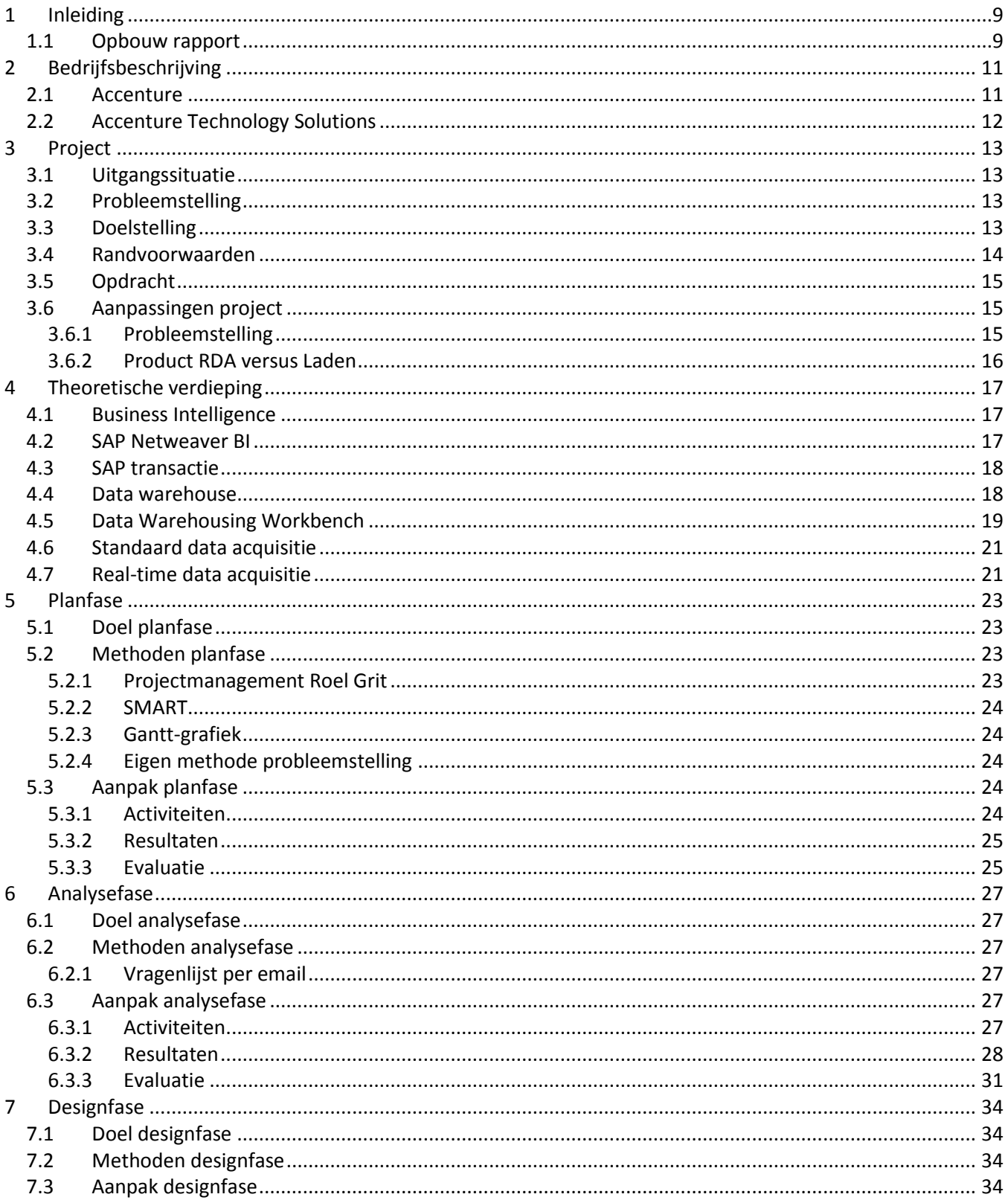

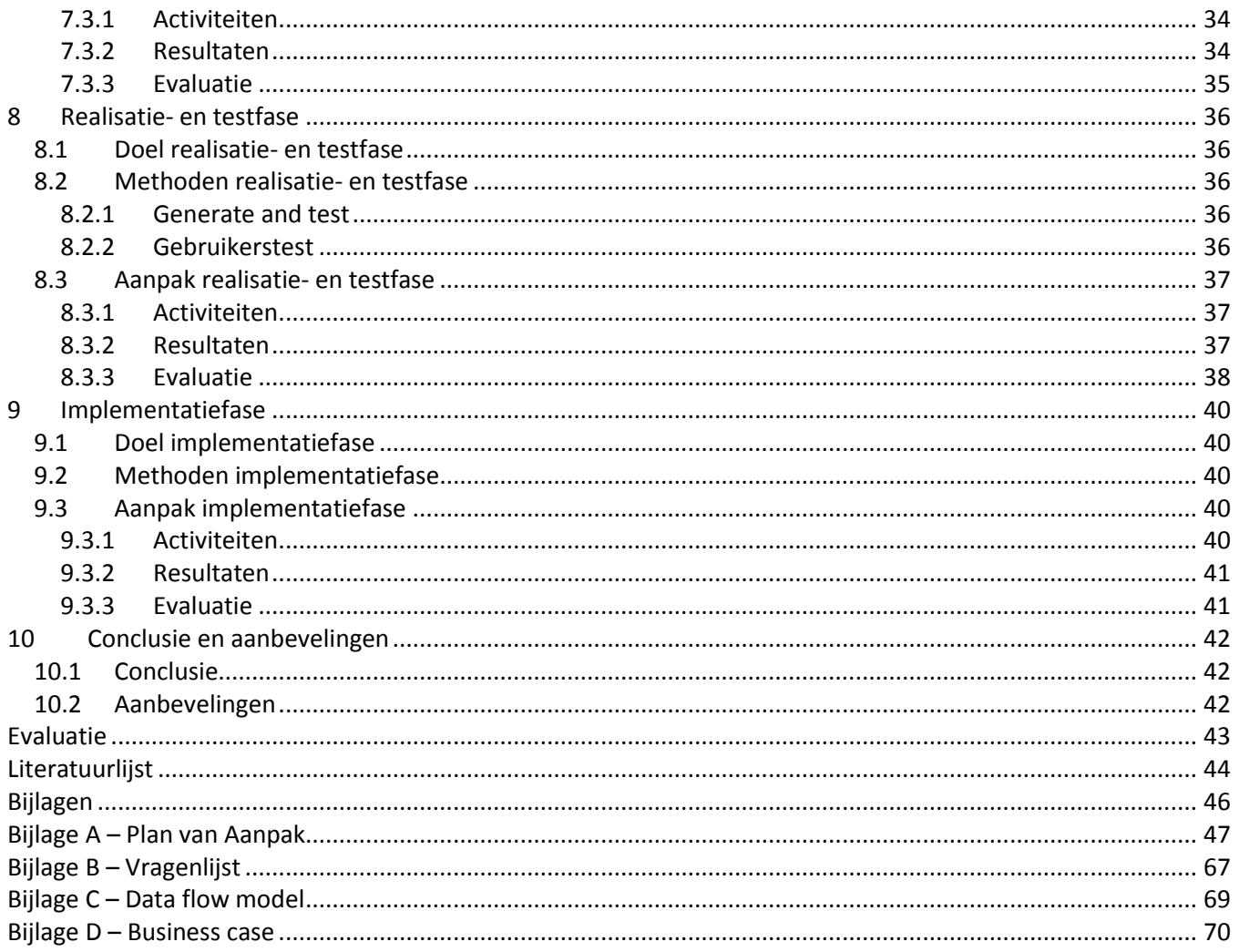

# <span id="page-8-0"></span>**1 Inleiding**

Als afsluiting van de afstudeerperiode dient een scriptie geschreven te worden voor de opleiding bedrijfskundige informatica van Fontys Hogescholen ICT Eindhoven. In algemene zin is een scriptie een verhandeling over een wetenschappelijk onderzoek, maar in dit geval is het de uiteenzetting van het complete project 'Onderzoek naar real-time data acquisition', dat zowel een business case als een implementatiehandleiding als een demonstratie omvat.

Het project is uitgevoerd in opdracht van de BI-cell van Accenture Technology Solutions(ATS) met als begeleider Misja Fockens.

Het uitgevoerde onderzoek geeft een antwoord op de vraag: in welk geval en hoe moeten klanten van Accenture, die operationele rapportages willen maken, real-time data acquisition toepassen.

## <span id="page-8-1"></span>**1.1 Opbouw rapport**

Deze paragraaf dient als leeswijzer, een verklaring van de opbouw van de rest van het rapport. De opbouw van dit rapport is beschreven vanaf het volgende hoofdstuk.

Dat is hoofdstuk 2 'Bedrijfsbeschrijving'. In dit hoofdstuk wordt de organisatiestructuur van Accenture alsmede de missie en visie van Accenture beknopt beschreven.

Het hoofdstuk dat hierop volgt, hoofdstuk drie, is het hoofdstuk 'Project'. Hierin worden probleemstelling, doelstellingen, opdracht, randvoorwaarden en aanpassingen aan het project achtereenvolgens besproken.

Daarna komt het vierde hoofdstuk, 'Theoretische verdieping'. In de theoretische verdieping worden onderwerpen geconcretiseerd waar de kennis van de lezer wellicht onvoldoende is. In de theoretische verdieping staat een beknopte uitleg van deze onderwerpen.

De hoofdstukken vijf tot en met negen beschrijven de fasen die het project 'Onderzoek naar real-time data acquisition' heeft doorlopen. De beschreven onderwerpen in deze hoofdstukken kunnen, op een tijdlijn uitgezet, ver uit elkaar liggen, maar om een duidelijke structuur te geven aan dit rapport zijn ze gegroepeerd aan de hand van de fase waarin ze zijn uitgevoerd. Elk van de hoofdstukken bevat de onderdelen doel, methodes en aanpak. De aanpak is onderverdeeld in activiteiten, resultaten en evaluatie. Het laatst genoemde punt, evaluatie, beschrijft naast de evaluatie van de fase ook de beheersing van het project. Achtereenvolgens komen de

volgende hoofdstukken aan de orde: hoofdstuk vijf 'Planfase', hoofdstuk zes 'Analysefase', hoofdstuk zeven 'Designfase' hoofdstuk acht 'Realisatiefase' en hoofdstuk negen 'Implementatiefase'.

Hoofdstuk tien 'Conclusies en aanbevelingen' is het laatste hoofdstuk van dit rapport, waarin de conclusie is beschreven en de aanbevelingen zijn gedaan.

De 'evaluatie', 'literatuurlijst' en 'bijlagen' staan in deze volgorde helemaal achteraan, na hoofdstuk tien.

# <span id="page-10-0"></span>**2 Bedrijfsbeschrijving**

In dit hoofdstuk volgt een beknopte beschrijving van Accenture, het bedrijf waarvoor het project is uitgevoerd.

### <span id="page-10-1"></span>**2.1 Accenture**

Accenture is een organisatie met ongeveer 186 duizend werknemers en is wereldwijd onder eigen naam actief sinds 2000. Accenture helpt klanten op het gebied van technology, solutions en outsourcing $^1$ .

De missie, het bestaansrecht en het werkterrein, van Accenture is samengevat in de volgende zin<sup>2</sup>: "Help our clients become high-performance businesses and governments".

De visie, het gewenste lange termijn perspectief, die hierop is gebaseerd luidt als volgt<sup>2</sup>: "To become one of the world's leading companies, bringing innovations to improve the way the world works and lives".

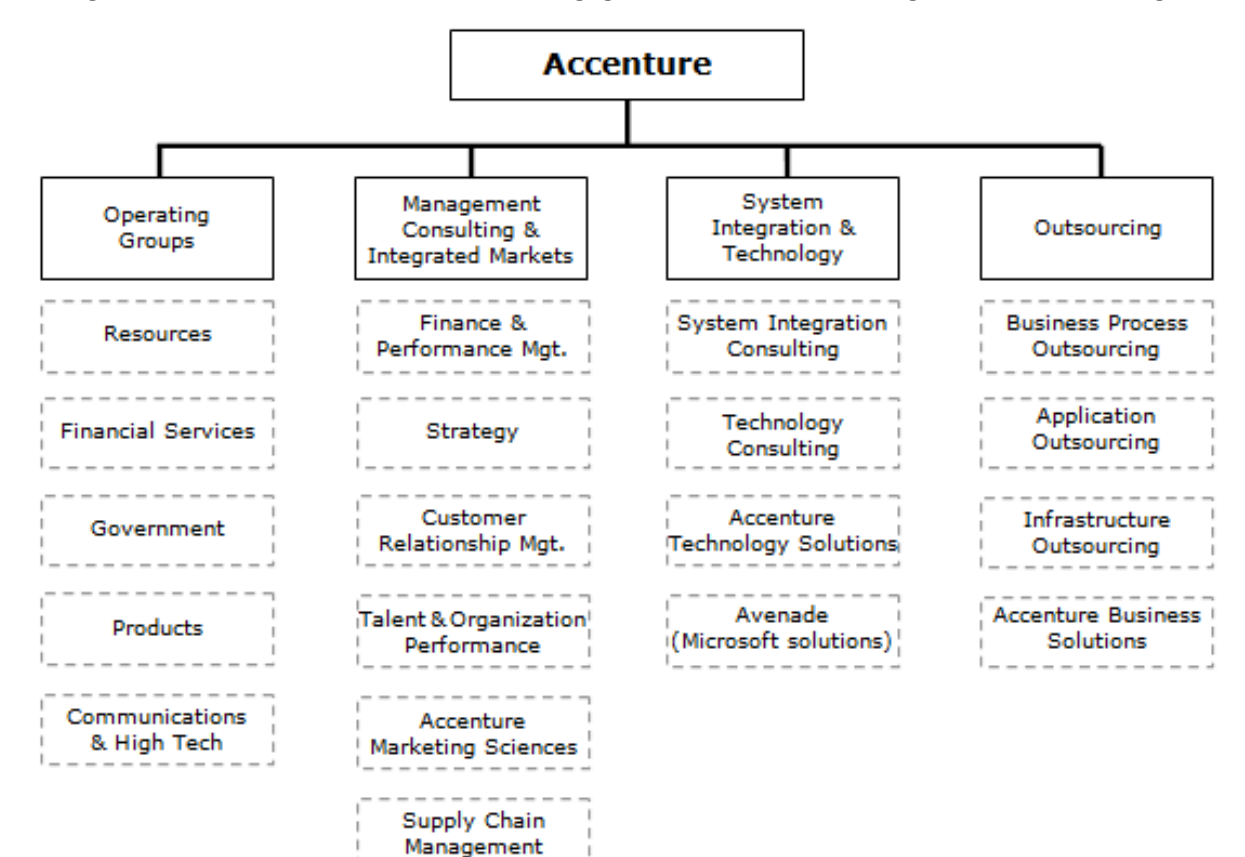

De organisatiestructuur van Accenture is weergegeven in onderstaande organisatiestructuur, figuur1.

**Figuur 1 - Organisatiestructuur Accenture<sup>10</sup>**

## <span id="page-11-0"></span>**2.2 Accenture Technology Solutions**

Accenture Technology Solutions(ATS) is een honderd procent dochter van Accenture en is opgericht in 2001. ATS is wereldwijd actief en heeft het hoofdkantoor van Nederland in Almere gevestigd. In Nederland zijn ongeveer achthonderd mensen actief. ATS is onderverdeeld in de volgende onderdelen:

- **SAP Solutions**
- **•** Oracle Solutions
- **Custom & Emerging**
- **Managed Delivery SI**
- **Nanaged Delivery AO**

Het project is uitgevoerd voor de BI-Cell binnen SAP Solutions. Deze cell houdt zich bezig met business intelligence binnen SAP.

Hoewel het project niet geheel aansluit bij het business intelligence concept, is het project toch uitgevoerd binnen deze cell, omdat real-time data acquisition een methode is die terugkomt binnen SAP netweaver BI. SAP netweaver BI wordt dan ook alleen gebruikt binnen deze cell.

# <span id="page-12-0"></span>**3 Project**

In dit hoofdstuk is het project beschreven. Achtereenvolgens zijn de uitgangssituatie en de opdracht zoals deze is aangeleverd door ATS, de probleemstelling, de doelstelling, de randvoorwaarden, de opdracht en de aanpassingen in het project omschreven.

## <span id="page-12-1"></span>**3.1 Uitgangssituatie**

Accenture heeft bij een groot aantal van zijn klanten business intelligence oplossingen geïmplementeerd met behulp van SAP BW 3.5. Sinds kort is er een nieuwe versie van SAP BI op de markt. Veel van de klanten van Accenture zijn daarom geïnteresseerd in een upgrade naar deze nieuwe release. Een belangrijke reden voor het upgraden naar deze nieuwe release is de nieuwe features.

Een van die nieuwe features is het Real-time Data Acquisition(RDA) concept. Hiermee kan bijvoorbeeld financiële en sales data iedere nacht worden geladen naar SAP BI, zodat deze data de volgende dag geannalyseerd en gerapporteerd kan worden. Deze frequentie van het laden van data naar BI kan 1 tot meerdere keren per dag plaatsvinden.

Het is voor eindgebruikers belangrijk dat de juiste informatie op het juiste moment beschikbaar is om zodoende voldoende sturing te kunnen bieden op (kritische) processen. Het kan voorkomen dat deze dagelijkse (of meerdere malen per dag) frequentie niet genoeg is om op een juiste manier te kunnen rapporteren. RDA biedt de mogelijkheid om op een bijna real-time manier data te analyseren in een SAP-systeem<sup>3</sup>.

Een meer gedetailleerde beschrijving van het project is terug te vinden in bijlage A – Plan van Aanpak.

## <span id="page-12-2"></span>**3.2 Probleemstelling**

Accenture heeft onvoldoende inzicht in de manier waarop en in welke gevallen real-time data acquisition ingezet kan worden bij klanten die operationele rapportages willen maken.

## <span id="page-12-3"></span>**3.3 Doelstelling**

De doelstelling van dit project is:

Voor het einde van de afstudeerperiode antwoord geven op de vraag hoe real-time data acquisition ingezet kan worden bij klanten van Accenture.

Bij bovenstaande doelstelling horen de volgende subdoelstellingen:

- 1. Voor het einde van de afstudeerperiode antwoord geven op de vraag welke inspanningen nodig zijn voor het implementeren van real-time data acquisition.
- 2. Voor het einde van de afstudeerperiode antwoord geven op de vraag wat de voor- en nadelen zijn van real-time data acquisition ten opzichte van 'een hoge laad frequentie'.
- 3. Voor het einde van de afstudeerperiode antwoord geven op de vraag in wat voor gevallen real-time data acquisition ingezet kan worden.

## <span id="page-13-0"></span>**3.4 Randvoorwaarden**

De randvoorwaarden opgesomd, zoals beschreven in bijlage A – Plan van Aanpak:

Van de toepassingsgebieden van RDA zal een selectie worden gemaakt. Deze selectie bestaat uit één toepassingsgebied. Dit toepassingsgebied zal opgenomen worden in de business case en in de demonstratie. Alleen met wederzijds goedkeuren, tussen stagiair en begeleider, worden de toepassingsgebieden uitgebreid.

De handleiding gaat slechts in op het implementatie aspect van RDA. De handleiding wordt zowel digitaal als op papier. De Handleiding zal niet in een apart programma aangeleverd worden(zoals Help & Manual). De handleiding laat zien hoe RDA geïmplementeerd kan worden binnen SAP, er worden dus geen andere aspecten van RDA omschreven. Er wordt geen rekening gehouden met toekomstige ontwikkelingen met betrekking tot SAP of RDA. De handleiding zal daar dus op aangepast moeten worden.

Bij het onderzoek naar de toepassingsgebieden van RDA is het succes van het project afhankelijk van de medewerking van de gemailde medewerkers van Accenture. Er moet voldoende feedback zijn om een opsomming te maken van de toepassingsgebieden.

Er zal slechts een digitale demonstratie gemaakt worden van RDA in SAP. Dit project voorziet niet in de implementatie van RDA op enige andere wijze.

Opdrachtgever dient een werkplek, een laptop met bijbehorende software (zoals beschreven in het hoofdstuk '[Kwaliteit](#page-56-0)') en een internetverbinding beschikbaar te stellen, zodat opdrachtnemer het project succesvol kan afronden.

## <span id="page-14-0"></span>**3.5 Opdracht**

Aan het einde van het project moet er een antwoord zijn op de vraag hoe real-time data acquisition(RDA) het beste ingezet kan worden bij klanten van Accenture. Het onderzoek wordt aan het einde van de afstudeerperiode gepresenteerd. Er wordt een centrale plaats ingenomen door het onderzoek naar de voor- en nadelen van RDA ten opzichtte van het periodieke laadproces en het onderzoek naar de gevallen waarin RDA ingezet kan worden.

Ook moest er een technische handleiding opgeleverd worden die duidelijk maakt hoe RDA geïmplementeerd kan worden.

Om het concept van RDA duidelijk te maken moest er een business case geschreven worden die uitgaat van een fictieve klant situatie. Deze business case zal uitgewerkt worden in een demonstratie die binnen Accenture gebruikt kan worden om de diverse aspecten van RDA duidelijk te maken aan medewerkers die niet bekend zijn met RDA.

Om de functionaliteit van RDA in de praktijk te kunnen testen en om medewerkers een 'tastbaar' voorbeeld van RDA te geven dient er tevens een demonstratie gemaakt te worden.

## <span id="page-14-1"></span>**3.6 Aanpassingen project**

Tijdens het project is er een tweetal aanpassingen gedaan. De eerste aanpassing was het herformuleren van de probleemstelling. De tweede aanpassing was het schrappen van een product. Voor een volledige lijst van producten zie bijlage A – Plan van Aanpak.

#### <span id="page-14-2"></span>3.6.1 Probleemstelling

De oorspronkelijke probleemstelling, zoals beschreven in 'Bijlage A - plan van aanpak', is tijdens het project aangepast, omdat deze de lading van dit project onvoldoende wist te dekken. De probleemstelling is als volgt opnieuw geformuleerd:

Accenture heeft onvoldoende inzicht in de manier waarop en in welke gevallen real-time data acquisition ingezet kan worden bij klanten die operationele rapportages willen maken.

#### <span id="page-15-0"></span>3.6.2 Product RDA versus Laden

Er is één product uit de lijst met op te leveren producten geschrapt. In het plan van aanpak, zoals bijgevoegd in 'bijlage A – Plan van Aanpak', staat als apart product 'analyse van RDA versus Laden'. Dit product is geschrapt en in beperktere vorm opgenomen in de business case.

Aanvankelijk was het de bedoeling een performance test mee te nemen in de vergelijking, maar door tijdsdruk is dit niet gebeurd. De keuze voor het schrappen van juist dit product was het ontbreken van geschikte kant en klare performance tests. Bij aanvang van het project werd aangenomen dat deze er wel waren, maar na verdieping in het onderwerp bleek dit niet zo te zijn. Daarnaast werd de vergelijking zoals deze aan de business case toegevoegd kon worden van voldoende waarde geschat door de opdrachtgever.

In het plan van aanpak is een risico analyse gemaakt waarin de tijdsfactor als grootste risico is aangegeven. Zie hiervoor het hoofdstuk risico's in 'bijlage A – Plan van Aanpak'. Dit risico heeft uiteindelijk geleid tot de verandering. Zoals aangegeven in het plan van aanpak was er in overleg met de opdrachtgever ruimte voor het schrappen van projectonderdelen. In dit geval heeft dit geresulteerd in het wegvallen van de vergelijking tussen RDA en laden.

# <span id="page-16-0"></span>**4 Theoretische verdieping**

Bij het lezen van deze scriptie is een zekere hoeveelheid voorkennis van bepaalde onderwerpen vereist die niet altijd van de lezer verlangd kan worden. Daarom is het hoofdstuk theoretische verdieping toegevoegd. In beknopte omschrijvingen worden belangrijke begrippen uitgelegd, teneinde de kennis van de lezer te vergroten en de rest van de scriptie begrijpelijk te maken op de onderwerpen waar geen voorkennis aanwezig is.

## <span id="page-16-1"></span>**4.1 Business Intelligence**

Business Intelligence(BI) kent verschillende aspecten. Hieronder wordt de definitie van Business Intelligence op drie verschillende aspecten gegeven.

*De definitie van BI als proces*: BI is het continu proces waarmee organisaties op gerichte wijze data verzamelen en registreren, analyseren en de daaruit resulterende informatie en kennis in besluitvormingsprocessen toepassen om de prestaties van de organisatie te verbeteren<sup>23</sup>.

*Definitie van BI als technologie*: BI is de verzameling van ICT-hulpmiddelen dat BI als proces in organisaties ondersteunt en daadwerkelijk vorm en inhoud geeft<sup>23</sup>.

*Definitie van BI als fenomeen of discipline*: BI is het geheel aan concepten, processen, strategieën, cultuur, methodieken, standaarden en ICT-hulpmiddelen die er voor zorgen dat organisaties zich intelligenter kunnen gedragen en ontwikkelen<sup>23</sup>.

## <span id="page-16-2"></span>**4.2 SAP Netweaver BI**

SAP NetWeaver BI is een web-gebaseerd, open integratie- en applicatieplatform dat dient als basis voor Enterprise Service-Oriented Architecture (Enterprise SOA) en maakt de integratie en aanpassing van mensen, informatie en bedrijfsprocessen mogelijk. Het platform dat gemaakt is door SAP, maakt gebruik van open standaarden, zodat de integratie van informatie en applicatie van bijna elke bron of technologie mogelijk wordt.<sup>15</sup> lets simpeler gezegd is SAP Netweaver BI een tool voor business Intelligence.

#### <span id="page-17-0"></span>**4.3 SAP transactie**

Een SAP-transactie is een logisch proces van SAP netweaver BI, of een andere SAP-systeem. Een eenvoudigere manier om dit te definiëren is door te zeggen dat een transactie een op zichzelf staande eenheid is, een geheel van stappen met een begin en een eind, resulterend in een soort van de output en vaak een update van de onderliggende SAP-database.

Het creëren van een nieuwe klant, het genereren van een lijst van bestaande klanten, de afhandeling van een bestelling, en het uitvoeren van een programma zijn allemaal voorbeelden van SAP transacties. SAP transacties doen dus het werk van het programma; al het andere ondersteund gewoon hoe deze taak wordt uitgevoerd. 15

Elke transactie heeft een code waarmee op een eenvoudige manier naar de transactie genavigeerd kan worden. Zo is de code voor de Data Warehousing Workbench: "RSA1".

#### <span id="page-17-1"></span>**4.4 Data warehouse**

Een data warehouse is een archief van een organisatie met de elektronisch opgeslagen gegevens. Data warehouses zijn bedoeld om rapportage en analyse mogelijk te maken .

Deze definitie van het data warehouse is gericht op de opslag van gegevens. Echter, de mogelijkheden voor het onttrekken en analyseren van gegevens, het ophalen, transformeren en laden van gegevens en het beheren van de data dictionary, worden ook als essentiële componenten van een data-warehousing-systeem gezien. Veel verwijzingen naar data warehousing impliceren deze bredere context. Een uitgebreidere definitie van data warehousing omvat business intelligence tools, hulpmiddelen voor het onttrekken, transformeren en laden van gegevens, en tools voor het beheren en terugvinden metadata.<sup>16</sup>

## <span id="page-18-0"></span>**4.5 Data Warehousing Workbench**

De Data Warehousing Workbench (DWB) is het centrale instrument voor het uitvoeren van taken in het data warehousing proces. Het bevat zowel functies voor het modelleren van gegevens als functies voor de controle, het toezicht en het onderhoud van alle processen in SAP NetWeaver BI die gerelateerd zijn aan het verkrijgen, het behoud, en de verwerking van gegevens.<sup>17</sup>

Met de data warehousing workbench kan een data stroom (data flow) worden opgezet. Deze data flow kan er voor zorgen dat data vanuit een bron systeem geladen kan worden naar een rapport. Hiervoor zijn de volgende middelen beschikbaar:

#### InfoCube

Een object dat kan functioneren als het doelgebied van data en als een leverancier van informatie. Uit rapportage oogpunt een is een InfoCube een autonome gegevensset, bijvoorbeeld van een businessgeoriënteerde omgeving. Deze gegevensset kan worden verwerkt in een zoekopdracht.

Een InfoCube is een aantal relationele tabellen gerangschikt volgens een sterschema: een grote feitentabel in het midden, omgeven door verscheidene dimensietabellen. InfoCubes worden geleverd met de gegevens uit een of meer InfoSources (objecten die informatie kunnen aanleveren) of ODS-objecten (Basic InfoCube) of met gegevens uit een ander systeem.<sup>18</sup>

#### InfoPackage

Een InfoPackage is een bronsysteem afhankelijk object dat een uniek nummer(GUID) bevat om het bronsysteem te kunnen identificeren. Er is één object voor iedere bron systeem. InfoPackages worden gebruikt voor het bepalen van de parameters voor een dataverzoek en de overdracht van gegevens van een bron bij de inkomende laag van BI, de Persistent Staging Area (PSA).

#### InfoPackage voor RDA

Hetzelfde als een InfoPackage, maar beschikt over real-time data acquisition functionaliteit.

#### Data Store Object(DSO)

Een Datastore object bevat essentiële velden (zoals het nummer, document-item) en gegevensvelden. De gegevens uit een Data Store objecten kunnen worden bijgewerkt met een delta-update naar InfoCubes (standaard) en / of andere Data Store Objecten of master data tabellen (attributen of teksten) in hetzelfde of in andere systemen.

In tegenstelling tot de opslag van gegevens met behulp van multidimensionale InfoCubes, worden de gegevens in Data Store Objecten opgeslagen in transparante, platte database tabellen. Het systeem creëert geen feittabellen of dimensie tabellen. Een Datastore Object dient als een opslaglocatie voor de geconsolideerde en opgeschoonde transactiegegevens of masterdata op een document (atomair) niveau.<sup>19</sup>

## Persistent Staging Area(PSA)

De persistent Staging Area (PSA) is de ruimte voor de opslag van inkomende gegevens van de bron in het SAP Business Information Warehouse. De gevraagde gegevens worden opgeslagen, ongewijzigd ten opzichte van het bronsysteem.

Opgevraagde gegevens worden opgeslagen in de overdrachtsstructuur in transparante, relationele database tabellen in het Business Information Warehouse. Het formaat van de gegevens blijft ongewijzigd, wat betekent dat er geen samenvatting of veranderingen plaatsvinden, zoals het geval is met InfoCubes.<sup>20</sup>

## Data Transfer Process(DTP)

Object dat bepaalt hoe gegevens worden overgedragen tussen twee persistente objecten. Een DTP wordt gebruikt voor de overdracht van gegevens binnen BI vanaf een persistent object naar een ander object. In overeenstemming met bepaalde transformaties en filters. DTP maakt de overdrachtsprocessen in de data warehousing laag transparanter. $^{21}$ 

#### Data Transfer Process voor RDA

Hetzelfde als een Data Transfer Process, maar beschikt over real-time data acquisition functionaliteit.

#### Daemon

Achtergrond proces dat de toegewezen InfoPackages en DTP op geregelde tijdstippen verwerkt. De daemon heeft controle over en houdt toezicht op de overdracht van real-time data-acquisitie. De daemon kan de volgende taken uitvoern afhankelijk van het scenario dat gebruikt is $^{22}$ :

- Als de overdracht van gegevens uit een SAP-bronsysteem wordt gestart, start de daemon de overdracht van gegevens in het PSA met behulp van een InfoPackage.
- Het controleert de status van de gegevensoverdracht.
- Het begint de verdere verwerking van gegevens in het Datastore object met behulp van een DTP.
- Het sluit en opent verzoeken wanneer drempelwaarden worden bereikt.
- Het start de daaropvolgende processen.

## <span id="page-20-0"></span>**4.6 Standaard data acquisitie**

Standaard data acquisitie(SDA) is een weinig voorkomende naam voor een veel voorkomende methode om data op te vragen. Deze naam komt slechts terug in teksten waar ook RDA in voor komt. De reden hiervoor is dat standaard data acquisitie tot voor kort de enige vorm was voor het opvragen van data en dus geen aparte naam behoefde.

SDA is de meest voorkomende methode om data op te vragen in SAP Netweaver BI. Hoewel SDA een methode is die niet alleen in SAP Netweaver gebruikt wordt, is de beschrijving in dit rapport wel beperkt tot dit toepassingsgebied. SDA wordt voornamelijk gebruikt voor het verkrijgen van data die gebruikt wordt voor strategische en tactische rapporten en analyses.

Bij SDA worden infocubes, DSO's, PSA's, DTP's en infopackages gebruikt om een data flow te maken.

#### <span id="page-20-1"></span>**4.7 Real-time data acquisitie**

Real-time data acquisitie ondersteunt operationeel rapporteren door de mogelijkheid van real-time data overdracht naar de delta queue of PSA-tabel. Daarna kunnen DataStore Objecten met frequente tussenperiode met behulp van een Daemon verplaatst worden naar de operationele DataStore-laag. De data wordt blijvend opgeslagen in BI. RDA is geschikt voor gegevensoverdracht met een kleinere interval, dan geplandeoverdracht. RDA kan gebruik maken van dezelfde objecten als SDA en voegt hier nog een daemon, een infopackage voor RDA en een DTP voor RDA aan toe.

Het volgende overzicht geeft een aantal verschillen weer tussen SDA en RDA.

# Accenture Technology Solutions

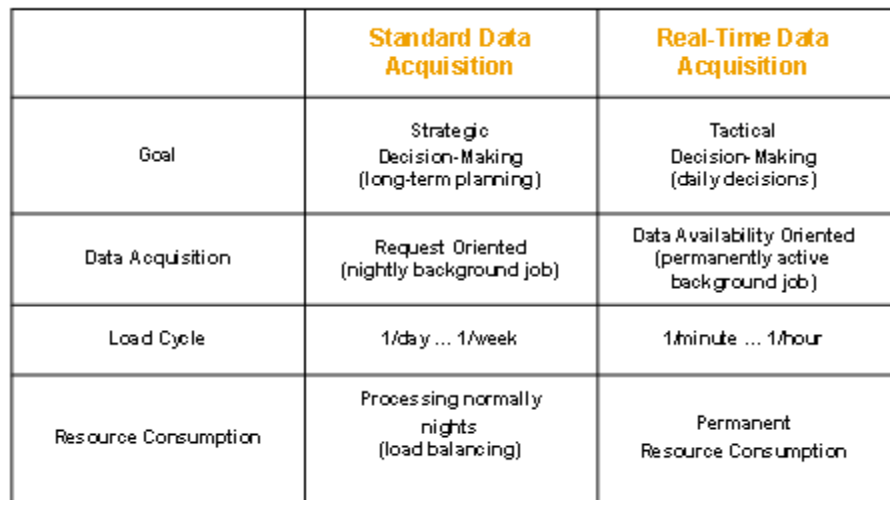

**Figuur 2 vergelijking RDA en SDA<sup>11</sup>**

## <span id="page-22-0"></span>**5 Planfase**

In dit hoofdstuk worden alle elementen van de planfase besproken. Achtereenvolgens komen het doel van deze fase, de gebruikte methoden en de aanpak aan de orde. De aanpak is onderverdeeld in de doorlopen activiteiten, de behaalde resultaten en de evaluatie.

## <span id="page-22-1"></span>**5.1 Doel planfase**

De eerste fase die bij dit project doorlopen werd is de planfase. In deze fase is bepaald wat het uitgangspunt van het project is. Het uitgangspunt, het resultaat en de weg naar het resultaat zijn hier gedefinieerd. Hiertoe is een plan van aanpak geschreven, het resultaat van deze fase. Met dit plan van aanpak kan begonnen worden aan de volgende fase, de analysefase.

In het plan van aanpak zijn opdracht, probleem, doelen, activiteiten, producten, risico's, randvoorwaarden en grenzen en planning opgenomen, zodat een leidraad voor het uitvoeren van het vervolg van het project ontstaat.

#### <span id="page-22-2"></span>**5.2 Methoden planfase**

In deze paragraaf worden de methoden omschreven die gebruikt zijn tijdens de planfase. In dit geval zijn dat het boek projectmanagement voor de structuur van het plan van aanpak en de fasering van het project, en de SMART-methode voor het formuleren van de doelstellingen.

#### <span id="page-22-3"></span>5.2.1 Projectmanagement Roel Grit

Als methode voor het schrijven van het plan van aanpak is het boek projectmanagement van Roel Grit gebruikt. In dit boek staat beschreven wat er in een plan van aanpak beschreven moeten worden. Deze methode is gebruikt om structuur te geven aan het plan van aanpak.

Ook wordt in het boek projectmanagement van Roel Grit een methode van fasering aangereikt. Deze is toegepast op het project.

#### <span id="page-23-0"></span>5.2.2 SMART

SMART staat voor: specifiek, meetbaar, acceptabel, reëel en tijdgebonden. Deze methode is gebruikt bij het opstellen van de projectdoelstellingen. Wanneer een doelstelling voldoet aan voorgenoemde elementen, dan is het makkelijker om te toetsen of de doelstelling behaald is.

#### <span id="page-23-1"></span>5.2.3 Gantt-grafiek

Voor de planning is een Gantt-grafiek gebruikt. De Gantt-grafiek is een hulpmiddel bij projectmanagement om de planning en voortgang van een project weer te geven<sup>5</sup>.

#### <span id="page-23-2"></span>5.2.4 Eigen methode probleemstelling

Voor de formulering van de probleemstelling is een eigen methode gebruikt die het probleem in zijn kern beschrijft en controleerbaar maakt, zodat het resultaat getoetst kan worden aan de uitgangssituatie.

#### <span id="page-23-3"></span>**5.3 Aanpak planfase**

In deze paragraaf wordt de aanpak van de planfase beschreven. Als eerste worden de activiteiten opgesomd die tijdens deze fase doorlopen werden. Na de activiteiten staat een beschrijving van de resultaten van deze fase. Als laatste staat er een evaluatie waarin deze fase kritisch is geanalyseerd.

#### <span id="page-23-4"></span>5.3.1 Activiteiten

In de planfase zijn de volgende activiteiten uitgevoerd:

- schrijven concept plan van aanpak;
- **schrijven definitief plan van aanpak**;
- **•** opleveren plan van aanpak;
- documentatie lezen;
- introductie gesprek voeren met opdrachtgever.

#### <span id="page-24-0"></span>5.3.2 Resultaten

Het resultaat van deze fase is overlegd aan de opdrachtgever en is goed bevonden, zodat overgegaan kon worden naar de volgende fase.

Het uitvoeren van bovengenoemde activiteiten heeft er toe geleid dat de planfase is afgerond met als resultaat een plan van aanpak, een aanpak die tijdens de rest van het project gebruikt kon worden. Het plan van aanpak is bijgevoegd in bijlage A – Plan van Aanpak.

#### <span id="page-24-1"></span>5.3.3 Evaluatie

De planfase verliep voorspoedig, met weinig complicaties. Zowel de bedrijfsbegeleider als mijn stagedocent waren tevreden over het plan van aanpak.

Ondanks de kleine tegenslagen is het gelukt om de planfase in een kort tijdsbestek af te ronden.

#### **Planning**

Gedurende het project kwam ik er achter dat ik bij het maken van de planning geen rekening had gehouden met vrije dagen. Een fout die eenvoudig voorkomen had kunnen worden. Mijn toch al krappe planning werd hierdoor in de war gestuurd. De oplossing was even eenvoudig als het maken van de fout. Ik heb planning aangepast. Het viel me alleszins mee, dat ik ondanks mijn gebrek aan ervaring met het plannen van activiteiten, de duur van de activiteiten goed wist te benaderen.

#### **Fasering**

De fases zijn ingedeeld zoals beschreven in het boek Projectmanagement van Roel Grit. Er is gekozen voor een eenvoudige indeling, omdat het een relatief eenvoudig project betreft dat slechts door één persoon is uitgevoerd.

#### **Probleemstelling**

Het lukte niet de probleemstelling zonder problemen te formuleren. Aanvankelijk had ik de probleemstelling geformuleerd volgens de richtlijnen uit het boek project management van Roel Grit. Het leek mijn afstudeerdocent zinvol deze niet in vraagvorm te formuleren. Dit advies heb ik ter harte genomen en ben op zoek gegaan naar een ander format. In mijn zoektocht kwam ik veel verschillende formats tegen, maar geen

enkele liet genoeg ruimte over voor de inhoudelijke kant van het probleem, zoals dat speelde bij Accenture. Uiteindelijk heb ik gekozen voor een eigen format, omdat ik zo voldoende inhoud kon geven aan het probleem dat bij Accenture speelde. Daarnaast kon ik gebruik maken van de vrijheid van een eigen methode. Door de probleemstelling te sturen kon ik het projectresultaat eenvoudig toetsbaar maken.

#### **Plan van Aanpak**

De keus voor het format van Roel Grit was snel gemaakt. Andere methode zijn overwogen, maar haalden het niet vanwege de grote ervaring die ik heb met het boek Projectmanagement van Roel Grit. Accenture had geen voorkeur voor een methode mede daardoor heb ik de eigen methode van Accenture, Accenture Delivery Method(ADM), links laten liggen. Het gebruik van het format van Roel Grit heeft geresulteerd in een duidelijk plan van aanpak, aldus mijn afstudeerdocent en afstudeerbegeleider.

# <span id="page-26-0"></span>**6 Analysefase**

In dit hoofdstuk worden alle elementen van de analysefase besproken. Achtereenvolgens komen het doel, de gebruikte methoden en de aanpak van deze fase aan de orde. De aanpak is onderverdeeld in de doorlopen activiteiten, de behaalde resultaten en de evaluatie.

## <span id="page-26-1"></span>**6.1 Doel analysefase**

Het doel van deze fase is het vastleggen van eisen aan de verschillende op te leveren producten en het verkrijgen van informatie die belangrijk is voor het maken, ontwerpen en verankeren van de producten.

## <span id="page-26-2"></span>**6.2 Methoden analysefase**

Onderstaande methode is gebruikt in de analysefase.

#### <span id="page-26-3"></span>6.2.1 Vragenlijst per email

Voor het inwinnen van informatie over mogelijke toepassingsgebieden van RDA, de interesse naar RDA en de ervaring met RDA is er een vragenlijst samengesteld die verstuurd is naar Accenture medewerkers van de BI-cell. Voor de vragenlijst zie bijlage B – Vragenlijst.

#### <span id="page-26-4"></span>**6.3 Aanpak analysefase**

In deze paragraaf wordt de aanpak van de analysefase beschreven. Als eerste worden de activiteiten opgesomd die tijdens deze fase doorlopen werden. Na de activiteiten staat een beschrijving van de resultaten van deze fase. Als laatste staat er een evaluatie waarin deze fase kritisch is bekeken.

#### <span id="page-26-5"></span>6.3.1 Activiteiten

Inde analysefase zijn de volgende activiteiten doorlopen:

- **bootcamp volgen over SDA;**
- informatie verzamelen over RDA;
- **·** informatie lezen over RDA;
- opstellen vragenlijst voor BI-cell over RDA-toepassingsgebieden;
- verwerken vragenlijsten over RDA-toepassingsgebieden;
- **•** bepalen van RDA-toepassingsgebied;
- **•** bepalen datasource voor demonstratie;
- **Fall informatie lezen over RDA-toepassingsgebied;**
- **•** opleveren verslagtoepassingsgebieden;
- verkrijgen informatie kosten van SAP-server;
- gesprek voor vaststellen voorwaarden business case;
- gesprek voor vaststellen voorwaarden demonstratie;
- gesprek voor vaststellen voorwaarden handleiding;
- **EXEDENT** informatie verzamelen over schrijven handleiding;
- **·** informatie lezen over schrijven handleiding;
- informatiebehoefte zoeken in globale organisatie Accenture.

#### <span id="page-27-0"></span>6.3.2 Resultaten

Het uitvoeren van bovengenoemde activiteiten heeft geresulteerd in de volgende resultaten. De resultaten zijn gegroepeerd aan de hand van de bijdrage aan de op te leveren producten.

Alle resultaten van deze fase zijn overlegd aan de opdrachtgever en zijn goed bevonden, zodat overgegaan kon worden naar de volgende fase.

#### **Business case**

Naar aanleiding van de antwoorden uit de vragenlijsten is een apart rapport gemaakt waarin de antwoorden zijn gefilterd en samengevat.

Het meest voorkomende antwoord op de vraag "Wat zouden toepassingsgebieden kunnen zijn van RDA?" was: "financiële periode afsluitingen". Dit antwoord is onder andere daarom gekozen als input voor de business case. Een andere reden is het behouden van belangstelling voor het project bij respondenten en uiteindelijke gebruikers van het projectresultaat.

Er is verder informatie vergaard over dit toepassingsgebied. Dit heeft geleid tot een procesbeschrijving van een deel van de financiële maandafsluiting die gebruikt is als input voor de business case.

Het laatste resultaat met betrekking tot de business case is de eisenlijst van de opdrachtgever:

- De business case moet een beschrijving bevatten van een bedrijf, om de business case meer body te geven.
- **De reden waarom het project wordt uitgevoerd moet naar voren komen.**
- Het doel van het project moet beschreven zijn.
- De kosten en baten van zowel RDA als SDA moeten duidelijk worden.
- De business case moet een beschrijving bevatten van het proces dat verbeterd kan worden met RDA.
- Er moeten alternatieven aangedragen worden.

#### **Handleiding**

De zoektocht naar informatie over formats en aanwijzingen voor het schrijven van een handleiding had geen bruikbaar resultaat. Er is daarom gekozen voor het opzetten van een handleiding aan de hand van de te nemen, opeenvolgende stappen die nodig zijn bij implementatie van RDA.

Deze handleiding is opgesteld aan de hand van een eisenlijst die is aangedragen door de opdrachtgever. De volgende eisen zijn hierbij aangegeven:

- Er moeten veel screenshots inkomen, zodat de lezer de stappen goed kan volgen.
- Er moeten verschillende scenario's die gebruikt kunnen worden voor rapportages met behulp van RDA beknopt verklaard worden.
- Het meest uitgebreide scenario moet ook in de handleiding worden opgenomen, zodat dit direct geïmplementeerd kan worden.
- Er moeten een checklist en een quickscan in de handleiding staan waaruit valt af te lezen of RDA op de situatie van de lezer toegepast kan worden.
- Er moet een table hack beschreven worden die soms nodig is voor het geschikt maken van datasources voor RDA.
- Er wordt vanuit gegaan dat lezers van de handleiding bekend zijn met SDA.

Voor het opstellen van een basis RDA data flow staat een beknopte procedure op een website van SAP<sup>12</sup>. Deze procedure is als uitgangspunt genomen.

#### **Demonstratie**

Het gekozen toepassingsgebied was ook bruikbaar voor de demonstratie. De business case was niet alleen een op zichzelf staand product, maar diende ook als input voor de demonstratie. De demonstratie had daarom een datasource nodig die hetzelfde gebied bestrijkt als de business case. Hiervoor is een standaard SAP datasource met de naam '0FI\_GL\_4' geschikt bevonden.

De demonstratie is opgesteld aan de hand van een eisenlijst die is aangedragen door de opdrachtgever. De volgende eisen zijn hierbij aangegeven:

- **EXECT** er moet een rapport dat per minuut wordt bijgewerkt;
- er moet gerapporteerd worden op een infocube;
- de demonstratie moet aan de in de business case beschreven situatie voldoen en heeft dus de business case als input;
- het meest uitgebreide scenario dat in de handleiding beschreven staat moet ook uitgewerkt worden in de demonstratie.

#### **Training en publicatie op knowledge exchange**

Als antwoord op de vraag uit de vragenlijst "*Bent u geïnteresseerd in de mogelijkheden met betrekking tot RDA*?" kwamen alleen positieve antwoorden terug. Daarnaast bleek uit gesprekken met de opdrachtgever bleek dat een belangrijk onderdeel van de bedrijfscultuur van Accenture is dat werknemers gedreven zijn in het achterhalen van informatie en open staan voor veranderingen.

Op de knowledge exchange site van Accenture, die globale kennisuitwisseling van Accenture medewerkers moet bevorderen, is contact gezocht met Accenture medewerkers over de hele wereld die de behoefte hadden aan informatie over RDA. Zij gaven aan dat ze het zouden waarderen wanneer de bevindingen van het project gepubliceerd zouden worden op de knowledge exchange site.

Uit bovenstaande is opgemaakt dat verankering van de opgeleverde producten in de organisatie ongecompliceerd kan verlopen. Aan dit resultaat is het besluit gekoppeld om aan het einde van het project over te gaan op een beknopte implementatiefase, die ervoor moet zorgen dat opgeleverde producten en werkwijze in de organisatie verankerd worden. In deze fase zal een training aan Accenture medewerkers gegeven worden die actief zijn in de BI-cell en zal het project resultaat op de knowledge exchange site gepubliceerd worden.

### <span id="page-30-0"></span>6.3.3 Evaluatie

De analysefase heb ik als lastig ervaren. Overal kwam informatie op me af. Vooral omdat veel begrippen nieuw voor me waren was het soms lastig om alles in me op te nemen. In deze fase kwamen ook de meeste problemen op me af. Deze heb ik wel allemaal kunnen verhelpen. In een enkel geval was het zelfs fijn dat een probleem zich voordeed.

#### **Vragenlijsten**

Op de vragenlijsten kwam aanvankelijk weinig response. Van de veertig verstuurde lijsten had ik er na de eerste herinnering het teleurstellende aantal van zes terug. Dit kan wat mij betreft drie redenen hebben. De eerste is de motivatie en de tweede het tijdgebrek van de niet-respondenten. Derde reden is mijn te summiere introductie van de vragenlijst in de verstuurde mails. In de vragenlijsten die bijgevoegd waren als attachment heb ik een duidelijke introductie gegeven van de vragenlijsten. Daarom had ik slechts een beknopte inleiding in de mails zelf gezet. Dit kan reden zijn geweest voor de niet-respondenten om niet te reageren.

Op het moment dat de deadline voor het terugsturen van de vragenlijsten was verstreken ben ik alle nietrespondenten na gaan bellen met het verzoek alsnog de vragenlijst terug te sturen. Binnen twee dagen had ik zesentwintig reacties; genoeg input voor de business case.

Maar een denkfout is snel gemaakt zo bleek. Interne documenten worden binnen Accenture altijd in het Engels geschreven, omdat er veel buitenlandse medewerkers zijn. Als extra stukje service naar de Nederlanders had ik de vragenlijst in zowel het Engels als Nederlands verstuurd. Dit had als gevolg, dat ik de antwoorden allemaal moest vertalen naar het Engels.

Na het filteren van de antwoorden kwamen er verschillende bruikbare toepassingsgebieden uit de antwoorden. Naast de verschillende toepassingsgebieden die de vragenlijst opleverde was het ook fijn om te horen, dat medewerkers van Accenture geïnteresseerd waren in RDA en de uitkomst van mijn onderzoek.

#### **Bootcamp**

Voor het BI-bootcamp was iets te weinig tijd ingepland. Het bootcamp wordt normaal doorlopen in drie dagen en wordt klassikaal gegeven. De klassikale vorm kon niet plaats hebben tijdens mijn afstudeerperiode en daarom heb ik zelf de papierenvorm doorlopen. Hier deed ik echter wel langer over; twee dagen om precies te zijn. Deze tijd heb ik terug kunnen winnen op andere activiteiten.

De grote hoeveelheid informatie die op me afkwam tijdens het volgen van deze cursus vond ik soms lastig te verwerken. Ik besefte wel dat het een essentieel onderdeel was om de rest van de afstudeerperiode door te komen. Ik moest immers veel gaan werken in SAP Netweaver BI en grote delen van het bootcamp moest ik gebruiken bij het maken van de demonstratie.

Na het volgen van het bootcamp is mijn kennis getest door mijn afstudeerbegeleider. Zijn conclusie was dat ik de materie goed beheerste.

#### **Informatie verzamelen over RDA**

Dat RDA een nieuwe en relatief onbekend begrip was wist ik, maar ik had niet verwacht dat er zo weinig informatie te vinden was over RDA. SAP heeft zelf informatie beschikbaar over RDA<sup>11</sup>, maar dit beslaat alleen de basis. Verder is er over internet verspreid een beperkte hoeveelheid informatie te vinden over RDA. Deze informatie ging voor mijn onderzoek te beknopt in op de vele vraagstukken die ik nog had omtrent RDA. Het werd dus noodzaak dat ik veel zaken al doende zou leren, door domweg te testen wat de reactie van SAP netweaver BI zou zijn op een actie van mij.

Dit was een erg tijdrovend proces, dat af en toe frustraties op leverde, omdat ik niet kon achterhalen waarom iets gebeurde of niet werkte. De enige manier hoe ik deze ontmoediging weg kon nemen was door ouderwetse volharding. Dit heeft geresulteerd in voldoende kennis over praktische RDA-vraagstukken.

#### **Informatie verkrijgen kosten SAP-systeem**

Er ontbraken cijfers over de kosten van één proces dat op een SAP-systeem draait en deze waren tegen mijn verwachting in niet te vinden op internet. Om dit probleem te ondervangen is een ervaringsdeskundige ondervraagd over de kosten van een systeem.

#### **Keuze datasource**

Oorspronkelijk was de keuze van een datasource gevallen op de datasources '0FI\_GL\_10' en '0FI\_GL\_14'. Bij de realisatie van de demonstratie bleek al snel, in tegenstelling tot wat SAP hierover bericht, dat deze datasources niet geschikt waren voor gebruik met RDA. Daarom is er voor een andere datasource gekozen, datasource '0FI\_GL\_4'. Voordat deze datasource gebruikt kon worden moest er eerst een table hack, een manier om de eigenschappen van een datasource te wijzigen via een achterdeur, gedaan worden. Standaard was ook datasource '0FI\_GL\_4' niet geschikt voor RDA. De table hack is in eerste instantie uitgevoerd door mijn begeleider, maar deze heb ik mij later ook eigen gemaakt en beschreven in de handleiding.

Een positieve bijwerking van dit probleem was dat ik tegen een probleem aanliep dat ik mee kon nemen in de quickscan van de handleiding.

#### **Eisen demonstratie**

Het was de bedoeling de eisen aan de demonstratie op te stellen met behulp van de MoSCoW-methode, maar aangezien alle eisen door mijn begeleider werden geprioriteerd als must werd dit overbodig.

# <span id="page-33-0"></span>**7 Designfase**

In dit hoofdstuk worden alle elementen van de realisatiefase besproken. Achtereenvolgens komen het doel, de gebruikte methoden en de aanpak van deze fase aan de orde. De aanpak is onderverdeeld in de doorlopen activiteiten, de behaalde resultaten en de evaluatie.

## <span id="page-33-1"></span>**7.1 Doel designfase**

Het doel van deze fase is het leveren van een ontwerp voor de demonstratie. Met behulp van dit ontwerp moet de demonstratie gerealiseerd worden tijdens de volgende fase.

## <span id="page-33-2"></span>**7.2 Methoden designfase**

Er is geen bestaande methode gebruikt voor het ontwerp van de datastroom van de demonstratie. Slechts de middelen die gebruikt worden voor het laden van data zijn op papier gezet.

## <span id="page-33-3"></span>**7.3 Aanpak designfase**

In deze paragraaf wordt de aanpak van de designfase beschreven. Als eerste worden de activiteiten opgesomd die tijdens deze fase doorlopen werden. Na de activiteiten staat een beschrijving van de resultaten van deze fase. Als laatste staat er een evaluatie waarin deze fase kritisch is bekeken.

## <span id="page-33-4"></span>7.3.1 Activiteiten

De volgende activiteiten zijn uitgevoerd in deze fase:

- tekenen RDA -datastroom;
- opleveren RDA-datastroom.

#### <span id="page-33-5"></span>7.3.2 Resultaten

Het resultaat van deze fase is overlegd aan de opdrachtgever en is goed bevonden, zodat overgegaan kon worden naar de volgende fase.

In deze fase is het data flow model opgeleverd. Aan de hand van dit model was het mogelijk de demonstratie te maken. Het model beschrijft wanneer, hoe en met welke middelen data van een bronsysteem naar een infocube wordt geladen. Het format van het model is aangeleverd door de opdrachtgever. Het model is opgenomen in bijlage C – Data flow model.

## <span id="page-34-0"></span>7.3.3 Evaluatie

Deze fase was erg kort en ik ben er dan ook snel doorheen gelopen. Tijdens deze fase ben ik niet tegen problemen aangelopen en zijn er geen belangrijke keuzes gemaakt.

## <span id="page-35-0"></span>**8 Realisatie- en testfase**

In dit hoofdstuk worden alle elementen van de realisatiefase besproken. Achtereenvolgens komen het doel, de gebruikte methoden en de aanpak van deze fase aan de orde. De aanpak is onderverdeeld in de doorlopen activiteiten, de behaalde resultaten en de evaluatie.

## <span id="page-35-1"></span>**8.1 Doel realisatie- en testfase**

Het doel van deze fase is het maken van de op te leveren producten.

## <span id="page-35-2"></span>**8.2 Methoden realisatie- en testfase**

De volgende methoden zijn gebruikt tijdens de realisatie- en testfase

#### <span id="page-35-3"></span>8.2.1 Generate and test

Voor het maken van de demonstratie is gekozen voor de trial and error<sup>13</sup> methode. Deze methode wordt ook wel generate and test genoemd. Bij deze methode wordt een mogelijke oplossing voor een probleem geprobeerd. Wanneer deze oplossing werkt wordt deze geaccepteerd als oplossing. Wanneer deze niet werkt wordt een mogelijke andere oplossing geprobeerd, net zo lang tot een werkende oplossing is gevonden.

#### <span id="page-35-4"></span>8.2.2 Gebruikerstest

Met de gebruikerstest<sup>14</sup> methode kan gecontroleerd worden of het beoogde resultaat bereikt is. Deze methode is toegepast om de handleiding te testen. Gebruikers bekeken in dit geval of ze de handleiding goed konden volgen, of ze ergens op vast liepen en of het gewenste resultaat werd gehaald.
### **8.3 Aanpak realisatie- en testfase**

In deze paragraaf wordt de aanpak van de realisatiefase beschreven. Als eerste worden de activiteiten opgesomd die tijdens deze fase doorlopen werden. Na de activiteiten staat een beschrijving van de resultaten van deze fase. Als laatste staat er een evaluatie waarin deze fase kritisch is bekeken.

### 8.3.1 Activiteiten

De volgende activiteiten zijn uitgevoerd in deze fase:

- **maken demonstratie:**
- **testen demonstratie:**
- **•** opleveren demonstratie;
- **schrijven handleiding;**
- **testen handleiding;**
- **•** opleveren handleiding;
- opstellen presentatie van behaalde resultaten;
- schrijven business case;
- opleveren business case.

#### 8.3.2 Resultaten

Het uitvoeren van bovengenoemde activiteiten heeft geresulteerd in onderstaande resultaten. De resultaten zijn gegroepeerd aan de hand van de bijdrage aan de op te leveren producten.

Alle resultaten van deze fase zijn overlegd aan de opdrachtgever en zijn goed bevonden, zodat overgegaan kon worden naar de volgende fase.

#### Demonstratie

Aan de hand van het opgestelde ontwerp, de eisen van de opdrachtgever en beschrijving uit de business case is de demonstratie van RDA opgeleverd. Deze demonstratie van de RDA-techniek laadt elke minuut nieuwe gegevens. Hierdoor kan er elke minuut een nieuw rapport gegenereerd worden.

Om de demonstratie te kunnen testen is er een background job ingepland die elke minuut nieuwe data genereerde die onttrokken werd aan een excel file. Met behulp van de door de background job gegenereerde data kon de gerealiseerde data flow getest worden. Er is getest of de data daadwerkelijk per minuut bijgewerkt werd in het rapport van de demonstratie. Dit is gedaan door het rapport elke minuut te verversen.

#### Business case

Een ander resultaat van deze fase is de business case. De business case kan als beoordelingsmiddel worden gebruikt voor toekomstige projecten waarbij operationele rapporten gemaakt moeten worden. De business case dient daarnaast als input voor de demonstratie. In de business case is gekozen voor RDA als te gebruiken methode. Voor meer informatie zie bijlage D - business case.

#### Handleiding

In deze fase is de handleiding geschreven. De handleiding bevat de een checklist met voorwaarden, een quickscan waarvan kan worden afgeleid of RDA wel geschikt is voor de gewenste situatie en een stappenplan voor RDA-implementatie.

Een tweede resultaat van deze fase betreffende de handleiding is de gebruikerstests. Er is geen testrapport opgesteld, maar de resultaten zijn direct in de handleiding verwerkt.

#### **Training**

De powerpoint presentatie ten behoeve van de training is een resultaat van deze fase. Deze presentatie bevat een selectie van de resultaten die de afzonderlijk producten hebben opgeleverd en die bij hebben gedragen aan het behalen van de projectdoelstellingen.

#### 8.3.3 Evaluatie

#### Demonstratie

Het maken van de demonstratie kostte redelijk wat tijd. Vooral omdat RDA niet zo uitvoerig beschreven is en ik relatief onbekend was met SAP netweaver BI. Voor het maken van de RDA-demonstratie is gekozen voor de generate and test methode. Met behulp van deze methode is het gelukt om een complete demonstratie te maken, door op de momenten dat een ongedocumenteerd vraagstuk opdook het antwoord te zoeken. Dit is

gedaan door het proberen van verschillende mogelijke oplossingen, waarbij de oplossingsrichting werd gezocht in de richting van de meest waarschijnlijke oplossing.

Het maken van deze background job lag buiten de scope van de opdracht en is daarom uitgevoerd door mijn stagebegeleider. Daarnaast zou het mij ook veel tijd hebben gekost om de background job op te zetten, omdat het een relatief gecompliceerde taak was. Hoewel het inplannen van de background job niet mijn taak was is dit wel door mij gebeurd, omdat mijn begeleider op dat moment weinig tijd had en het project anders te veel vertraging op zou lopen.

### Handleiding

Het schrijven van de handleiding moest erg nauwkeurig gebeuren. Zeker omdat implementatie van RDA een lang proces is kunnen er snel fouten optreden. Daarom is er gekozen voor een gebruikerstest. Met deze test zijn fouten en gaten uit de handleiding gehaald. Naast de pure implementatie van RDA staat ook een uitbreiding hierop beschreven in de handleiding, omdat RDA in zijn puurste vorm weinig mogelijkheden biedt voor het genereren van rapporten. Hiervoor is gekozen om de lezer een completer beeld te geven van de mogelijkheden van RDA.

Voordat de gebruiker aan alle implementatie stappen begint, moet hij eerst een controle doen of zijn gewenste situatie geschikt is voor het gebruik van RDA. Dit kan hij doen aan de hand van een checklist en quickscan. Hierin worden de eisen duidelijk die aan RDA en aan de situatie waarin de gebruiker RDA wil implementeren. Hierin biedt de quickscan de mogelijkheid om te bepalen of het technisch gezien mogelijk is RDA te gebruiken. Het voordeel hiervan is dat de lezer er halverwege niet achter komt dat implementatie niet mogelijk is.

#### Business case

De business case vergelijkt verschillende alternatieven op de punten "return on investment", "terugverdientijd", "efficiëntie" en "minimale interval grootte voor het laden van data". Aan deze aspecten is een gewicht toegekend, omdat ze niet allemaal als even belangrijk gezien worden.

Om de verschillende aspecten op een controleerbare manier te beoordelen zijn er voor elk aspect criteria opgesteld.

# **9 Implementatiefase**

In dit hoofdstuk worden alle elementen van de implementatiefase besproken. Achtereenvolgens komen het doel, de gebruikte methoden en de aanpak van deze fase aan de orde. De aanpak is onderverdeeld in de doorlopen activiteiten, de behaalde resultaten en de evaluatie.

### **9.1 Doel implementatiefase**

Het doel van deze fase is het implementeren en verankeren van het behaalde resultaat in de organisatie. Deze fase is in het leven geroepen om medewerkers van Accenture bekend te maken met het projectresultaat en om het resultaat op te nemen in de dagelijkse werkzaamheden van de medewerkers van Accenture.

### **9.2 Methoden implementatiefase**

Tijdens deze fase zijn geen methoden gebruikt.

### **9.3 Aanpak implementatiefase**

In deze paragraaf wordt de aanpak van de implementatiefase beschreven. Als eerste worden de activiteiten opgesomd die tijdens deze fase doorlopen werden. Na de activiteiten staat een beschrijving van de resultaten van deze fase. Als laatste staat er een evaluatie waarin deze fase kritisch is bekeken.

### 9.3.1 Activiteiten

De volgende activiteiten zijn uitgevoerd in deze fase:

- houden presentatie van behaalde resultaten;
- **handleiding op knowledge exchange website van Accenture zetten;**
- **•** business case op knowledge exchange website van Accenture zetten;
- handleiding versturen naar geinteresserde medewerkers Accenture.

### 9.3.2 Resultaten

Alle resultaten van deze fase zijn overlegd aan de opdrachtgever en zijn goed bevonden.

#### Knowledge Exchange

De handleiding is op de knowledge exchange site gezet. Dit document is voor de hele organisatie beschikbaar en kan aangevuld of verbeterd worden indien dit nodig is. Het bestaan van de handleiding is tevens kenbaar gemaakt aan geïnteresseerden en belanghebbenden.

### **Training**

De projectresultaten zijn verwerkt in een training over RDA. In de training zijn de belangrijkste projectresultaten verwerkt.

### 9.3.3 Evaluatie

De implementatiefase was een erg korte fase die snel is doorlopen. Het was een fijne afsluiting van het project waarin ik eindelijk iedereen kon laten zien waar ik mee bezig ben geweest en wat het resultaat is.

### **Training**

Er is een selectie gemaakt van belangrijke punten die medewerkers van de Accenture BI-cell moeten weten. Hiervoor zijn elementen uit de opgeleverde producten samengevat. Er is een selectie gemaakt van de elementen die een directe bijdrage leverde aan de doelstellingen van dit project.

# **10 Conclusie en aanbevelingen**

Aan de hand van de projectresultaten, worden hier conclusies en aanbevelingen opgesomd.

### **10.1 Conclusie**

Het projectresultaat draagt één-op-één bij aan de doelstellingen en kan hierop getoetst worden. Daarnaast draagt het projectresultaat een oplossing aan voor het reeds beschreven probleem van Accenture.

Er kan geen alomvattend antwoord gegeven worden op de vraag in welke gevallen RDA gebruikt moet worden. Dit is situatie afhankelijk. Het antwoord kan opgezocht worden in de business case en in de handleiding. Hiervoor zijn een checklist en quickscan opgenomen in de handleiding en een vergelijking in de business case.

Om antwoord te geven op de vraag welke inspanningen nodig zijn om RDA te implementeren is er een stappenplan opgenomen in de handleiding. Het stappenplan bestaat uit dertien stappen die de implementatie van een RDA data flow beschrijven. In twee extra stappen wordt een uitbreiding op deze basis beschreven. Deze uitbreiding maakt het mogelijk rapporten te genereren die gebruik maken van real-time data.

De voordelen van RDA ten opzichte van SDA zijn een hogere return on investment, een kortere terugverdientijd, een hogere efficiency en een lagere laad interval.

Om de RDA in de organisatie te verankeren is de handleiding op de knowledge exchange site gezet en is er een training gegeven aan medewerkers van de BI-cell.

### **10.2 Aanbevelingen**

Houdt de documenten up-to-date. RDA is nieuw en staat waarschijnlijk nog in de kinderschoenen. Wanneer nieuwe updates van SAP-Netweaver BI veranderingen in RDA doorvoeren, zorg er dan voor dat de handleiding, business case en demonstratie bijgewerkt worden, zodat problemen in de toekomst vermeden kunnen worden.

Zorg ervoor dat er nog een performance vergelijking wordt gedaan tussen SDA en RDA. Het inzicht in de kosten van RDA en SDA wordt hierdoor vergroot. Ook de business case kan hierdoor veranderen in het voor- of nadeel van een van beide.

## **Evaluatie**

Tijdens de afstudeerperiode breng je in praktijk wat je de in periodes daarvoor geleerd hebt. Dat wil niet zeggen dat je tijdens je afstuderen niets leert, integendeel, ik heb veel geleerd. Te beginnen met SAP. Hoewel ik op school les heb gehad in SAP netweaver kon ik hiervan weinig gebruiken, omdat er slechts oppervlakkig op de materie werd ingegaan. Van de bootcamp heb ik veel geleerd, maar de hoeveelheid informatie vloog me nog wel eens naar de keel. Ik kon niet alles in een keer bevatten en ik had ook moeite met een idee te krijgen van wat SAP netweaver BI nu precies is en kan.

Naar mate de periode vorderde kreeg ik hier een beter beeld van. Ik durfde langzaam uit het bekende gebiedje te stappen waar ik steeds in werkte en begon het grote idee achter SAP netweaver steeds beter te begrijpen. Uiteindelijk heb ik er veel van opgestoken en heb ik me verschillende disciplines binnen netweaver eigen kunnen maken. Zelfs een stuk meer dan ik aan het begin van de afstudeerperiode gedacht had. Ik moest dan ook af en toe buiten mijn afgebakende probleem stappen om te kunnen overzien wat er mis was of om te begrijpen hoe iets werkte.

Als ik terugkijk op mijn afstudeerperiode is deze redelijk goed verlopen. Wanneer zich problemen voordeden ben ik hier tijdig op ingesprongen, omdat ik wist dat mijn planning krap was. Door veelvuldig contact op te nemen met mijn afstudeerbegeleider heb ik het project efficiënt bij kunnen sturen op zijn feedback. Het project heeft daardoor voldaan aan het verwachtingen van mijn begeleider. Het enige punt dat niet is meegenomen in het project is de geplande performance vergelijking. Deze moest tijdens het project geschrapt worden vanwege tijdgebrek.

Het laatste punt dat ik wil evalueren is misschien wel het belangrijkste. Ik heb eindeloos geprobeerd mijn probleemstelling te formuleren, zodat deze zou vallen binnen bestaande formats. Dit deed ik om te zoeken naar zekerheid, zodat mijn probleemstelling niet afgekeurd zou worden. Tijdens mijn studie heb ik altijd moeten werken binnen de aangedragen formats. Het viel niet mee om dat nu los te laten en er op te vertrouwen dat iets gewoon goed is, omdat er grondig over is nagedacht. Dit inzicht kreeg ik pas toen ik in een gelijksoortige situatie trachtte mijn onzekerheid weg te nemen door mijn afstudeerdocent te vragen naar informatie over het format van mijn afstudeerscriptie.

# **Literatuurlijst**

- 1. [http://www.accenture.com/Countries/Netherlands/About\\_Accenture/Accenturekort.htm](http://www.accenture.com/Countries/Netherlands/About_Accenture/Accenturekort.htm)
- 2. <http://www.theconsultancygroup.nl/bedrijfsprofielen/accenture/missie-strategie>
- 3. Document Afstudeeropdracht SAP BI FY08 (RDA).doc
- 4. <https://www.sdn.sap.com/irj/sdn/nw-bi>
- 5. <http://nl.wikipedia.org/wiki/Gantt-grafiek>
- 6. [http://www.rug.nl/noordster/schriftelijkevaardigheden/voorstudenten/invalshoekprobleem](http://www.rug.nl/noordster/schriftelijkevaardigheden/voorstudenten/invalshoekprobleemstelling) [stelling](http://www.rug.nl/noordster/schriftelijkevaardigheden/voorstudenten/invalshoekprobleemstelling)
- 7. [www.soton.ac.uk/~jps7/Aircraft%20Design%20Resources/project%20management/](http://www.soton.ac.uk/~jps7/Aircraft%20Design%20Resources/project%20management/ganttv1.pdf)**gantt**v1.p [df](http://www.soton.ac.uk/~jps7/Aircraft%20Design%20Resources/project%20management/ganttv1.pdf)
- 8. Grit Roel, *Projectmanagement*, 4de druk, Noordhoff Uitgevers B.V., Groningen, 2005
- 9. <http://www.fontys.nl/lerarenopleiding/sittard/nederlands/verslag/default.htm>
- 10. <http://www.theconsultancygroup.nl/bedrijfsprofielen/accenture/organisatie>
- 11. [http://help.sap.com/saphelp\\_nw2004s/helpdata/en/52/777e403566c65de10000000a155106/c](http://help.sap.com/saphelp_nw2004s/helpdata/en/52/777e403566c65de10000000a155106/content.htm) [ontent.htm](http://help.sap.com/saphelp_nw2004s/helpdata/en/52/777e403566c65de10000000a155106/content.htm)
- 12. [http://help.sap.com/saphelp\\_nw2004s/helpdata/en/44/47928e2bd13f8ee10000000a1553f7/fr](http://help.sap.com/saphelp_nw2004s/helpdata/en/44/47928e2bd13f8ee10000000a1553f7/frameset.htm) [ameset.htm](http://help.sap.com/saphelp_nw2004s/helpdata/en/44/47928e2bd13f8ee10000000a1553f7/frameset.htm)
- 13. [http://nl.wikipedia.org/wiki/Trial\\_and\\_error](http://nl.wikipedia.org/wiki/Trial_and_error)
- 14. <http://nl.wikipedia.org/wiki/Gebruikersacceptatietest>
- 15. [http://hubpages.com/hub/SAP\\_BW\\_Glossary](http://hubpages.com/hub/SAP_BW_Glossary)
- 16. [http://en.wikipedia.org/wiki/Data\\_warehouse](http://en.wikipedia.org/wiki/Data_warehouse)
- 17. [http://help.sap.com/saphelp\\_nw2004s/helpdata/en/a8/6b023b6069d22ee10000000a11402f/c](http://help.sap.com/saphelp_nw2004s/helpdata/en/a8/6b023b6069d22ee10000000a11402f/content.htm) [ontent.htm](http://help.sap.com/saphelp_nw2004s/helpdata/en/a8/6b023b6069d22ee10000000a11402f/content.htm)
- 18. [http://help.sap.com/saphelp\\_erp2004/helpdata/EN/8d/2b4e3cb7f4d83ee10000000a114084/c](http://help.sap.com/saphelp_erp2004/helpdata/EN/8d/2b4e3cb7f4d83ee10000000a114084/content.htm) [ontent.htm](http://help.sap.com/saphelp_erp2004/helpdata/EN/8d/2b4e3cb7f4d83ee10000000a114084/content.htm)
- 19. <http://sapdocs.info/netweaver/datastore-objects-in-bi/>
- 20. [http://help.sap.com/saphelp\\_nw04/helpdata/en/7d/724d3caa70ea6fe10000000a114084/conte](http://help.sap.com/saphelp_nw04/helpdata/en/7d/724d3caa70ea6fe10000000a114084/content.htm) [nt.htm](http://help.sap.com/saphelp_nw04/helpdata/en/7d/724d3caa70ea6fe10000000a114084/content.htm)
- 21. [http://help.sap.com/saphelp\\_nw70/helpdata/en/42/f98e07cc483255e10000000a1553f7/conte](http://help.sap.com/saphelp_nw70/helpdata/en/42/f98e07cc483255e10000000a1553f7/content.htm) [nt.htm](http://help.sap.com/saphelp_nw70/helpdata/en/42/f98e07cc483255e10000000a1553f7/content.htm)
- 22. [http://help.sap.com/saphelp\\_nw2004s/helpdata/en/42/f8ee8771d13255e10000000a1553f7/co](http://help.sap.com/saphelp_nw2004s/helpdata/en/42/f8ee8771d13255e10000000a1553f7/content.htm) [ntent.htm](http://help.sap.com/saphelp_nw2004s/helpdata/en/42/f8ee8771d13255e10000000a1553f7/content.htm)
- 23. Beek Daan van, *De intelligente organisatie*, 2<sup>e</sup> druk, Uitgeverij Tutein Nolthenius, 's Hertogenbosch, 2006

24.

# **Bijlagen**

# **Bijlage A – Plan van Aanpak**

**Onderzoek naar de toepasbaarheid van real-time data acquisition** 

**- Plan van aanpak -**

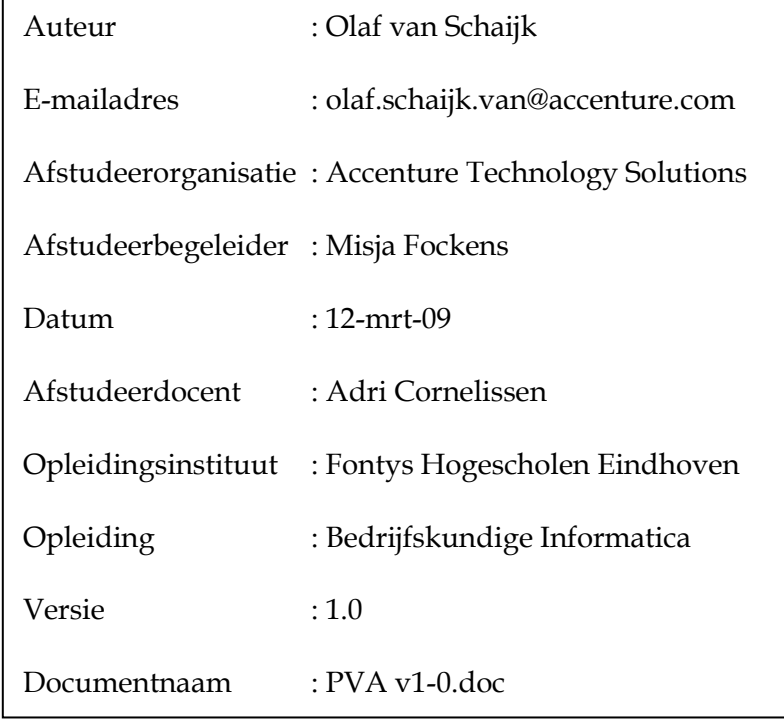

# Inhoudsopgave

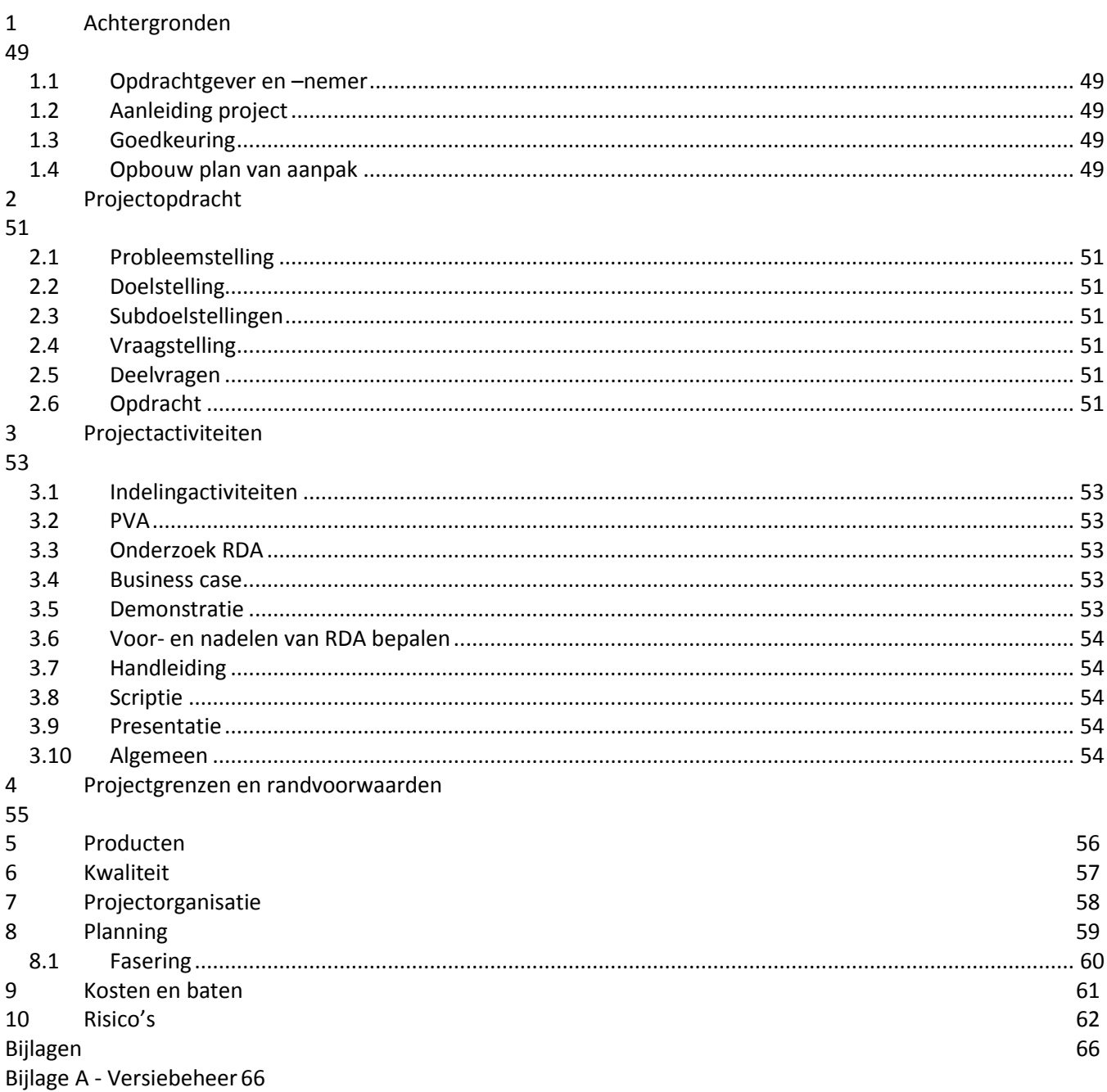

# <span id="page-48-0"></span>**1 Achtergronden**

### <span id="page-48-1"></span>*1.1 Opdrachtgever en –nemer*

Dit project, 'Onderzoek naar de toepasbaarheid van real-time data acquisition'(RDA), wordt/is uitgevoerd voor Accenture Technology Solutions door Olaf van Schaijk met de begeleiding van Misja Fockens.

# <span id="page-48-2"></span>*1.2 Aanleiding project*

De SAP BI cell van Accenture richt zich op de business intelligence oplossingen van SAP. De doelstelling van business intelligence is de juiste mensen, op het juiste moment en de juiste plaats, van de juiste informatie voorzien. De achterliggende reden is de juiste beslissingen op het juiste moment door de juiste mensen te laten nemen.

Accenture heft bij een groot aantal van zijn klanten business intelligence oplossingen geïmplementeerd met behulp van SAP BW 3.5. Sinds kort is er een nieuwe versie van SAP BI op de markt, veel van de klanten van Accenture zijn daarom geïnteresseerd in een upgrade naar deze nieuwe release. Een van de redenen voor het upgraden naar deze nieuwe release is de nieuwe features.

Accenture wil weten hoe deze nieuwe features ingezet kunnen worden bij klanten. Dit heeft geleid tot het initiatief voor het project 'onderzoek naar de toepasbaarheid van Real-time Data Acquisition'. Dit project staat los van andere projecten en kan afhankelijk van de uitkomst van dit project, invloed hebben op toekomstige implementaties van SAP.

# <span id="page-48-3"></span>*1.3 Goedkeuring*

De goedkeuring voor dit plan van aanpak moet gegeven worden door:

- Adri Cornelissen, stagedocent namens Fontys Hogescholen Eindhoven
- Misja Fockens, stagebegeleider namens Accenture

### <span id="page-48-4"></span>*1.4 Opbouw plan van aanpak*

Achtereenvolgens worden in dit plan van aanpak de hierna genoemde punten behandeld die van belang zijn voor dit project.

In het hoofdstuk '[Projectopdracht](#page-50-0)' wordt de opdracht met deelopdrachten en probleemstelling uiteengezet.

In het hoofdstuk '[Projectactiviteiten](#page-52-0)' staan alle activiteiten die uitgevoerd dienen te worden om het project succesvol aft e kunnen ronden.

In het hoofdstuk '[Projectgrenzen](#page-54-0)' staan de grenzen waar dit project stopt en begint. Tevens worden de randvoorwaarden genoemd.

In het hoofdstuk '[Producten](#page-55-0)' staan de producten genoemd die het resultaat zijn van het uitvoeren van dit project.

In het hoofdstuk '[Kwaliteit](#page-56-0)' staat hoe tijdens het verloop van het project de kwaliteit van de producten, tussenproducten en werkwijze gewaarborgd wordt.

In het hoofdstuk '[Projectorganisatie](#page-57-0)' staat hoe de organisatie van het project is opgebouwd.

In het hoofdstuk '[Planning](#page-58-0)' opgenomen. Alle activiteiten en mijlpalen worden in een strokenplanning weergegeven.

In het volgende hoofdstuk, '[Kosten en baten](#page-60-0)', wordt opgesomd wat het project oplevert en wat voor kosten het met zich meebrengt.

In het laatste hoofdstuk ['Risico's'](#page-61-0) staan de risico's die het succes van het project bedreigen. Aan de individuele risicofactoren is een weging en punt toegekend.

# <span id="page-50-0"></span>**2 Projectopdracht**

## <span id="page-50-1"></span>*2.1 Probleemstelling*

Accenture heeft onvoldoende inzicht in de manier waarop en in welke gevallen real-time data acquisition ingezet kan worden bij klanten.

# <span id="page-50-2"></span>*2.2 Doelstelling*

Voor het einde van de afstudeerperiode antwoord geven op de vraag hoe real-time data acquisition ingezet kan worden bij klanten van Accenture.

## <span id="page-50-3"></span>*2.3 Subdoelstellingen*

- 4. Voor het einde van de afstudeerperiode antwoord geven op de vraag welke inspanningen nodig zijn voor het implementeren van real-time data acquisition.
- 5. Voor het einde van de afstudeerperiode antwoord geven op de vraag wat de voor- en nadelen zijn van real-time data acquisition ten opzichte van 'een hoge laad frequentie'.
- 6. Voor het einde van de afstudeerperiode antwoord geven op de vraag in wat voor gevallen real-time data acquisition ingezet kan worden.

### <span id="page-50-4"></span>*2.4 Vraagstelling*

Wat moet Accenture weten over real-time data acquisition, zodat Accenture het beste tegemoet kan komen aan de wens van klanten om de juiste informatie op het juiste moment beschikbaar te krijgen.

### <span id="page-50-5"></span>*2.5 Deelvragen*

- 1. In welke gevallen real-time data acquisition ingezet kan worden, zodat klanten optimaal kunnen profiteren van de nieuwe SAP BI release.
- 2. Wat zijn de voor- en nadelen van real-time data acquisition ten opzichte van een hoge laadfrequentie.
- 3. Welke inspanningen zijn nodig voor het implementeren van real-time data acquisition.

### <span id="page-50-6"></span>*2.6 Opdracht*

Aan het einde van het project moet er een antwoord zijn op de vraag hoe RDA het beste ingezet kan worden bij klanten van Accenture. Het onderzoek wordt opgenomen in een scriptie en zal aan het einde van de afstudeerperiode gepresenteerd worden. In de scriptie wordt een centrale plaats ingenomen door het onderzoek naar de voor- en nadelen van RDA ten opzichtte van het periodieke laadproces en het onderzoek

naar de gevallen waarin RDA ingezet kan worden. In de scriptie komen alle aspecten van het RDA-concept aan bod.

Naast de scriptie zal er een technische handleiding opgeleverd worden die duidelijk maakt hoe RDA geïmplementeerd moet worden.

Om het concept van RDA duidelijk te maken zal er een business case geschreven worden die uitgaat van een fictieve klant situatie. Deze business case zal uitgewerkt worden in een demonstratie die binnen Accenture gebruikt kan worden om de diverse aspecten van RDA duidelijk te maken aan medewerkers die niet bekend zijn met RDA.

# <span id="page-52-0"></span>**3 Projectactiviteiten**

## <span id="page-52-1"></span>*3.1 Indelingactiviteiten*

Hieronder zijn op niet-chronologische wijze de activiteiten opgesomd die uitgevoerd moeten worden om het project te laten slagen. Een meer gefaseerde chronologische opsomming is terug te vinden in het hoofdstuk '[Planning](#page-58-0)'. De activiteiten zijn onderverdeeld in categorieën waarbij de op te leveren producten als uitgangspunt zijn genomen.

## <span id="page-52-2"></span>*3.2 PVA*

- 1. Gesprek met begeleider ten behoeve van oriëntatie opdracht.
- 2. Plan van aanpak schrijven.
- 3. Plan van aanpak verbeteren.
- 4. Opleveren plan van aanpak.

### <span id="page-52-3"></span>*3.3 Onderzoek RDA*

- 5. Questionnaire over RDA schrijven voor BI-gebruikers binnen Accenture.
- 6. Questionnaire over RDA verwerken.
- 7. Punten bepalen waarop RDA van toepassing kan zijn aan de hand van verwerkte Questionnaire.
- 8. Opleveren toepassingsgebieden.

### <span id="page-52-4"></span>*3.4 Business case*

- 9. Oriëntatie gesprek met begeleider ten behoeve van business case.
- 10. Business case schrijven.
- 11. Business case herschrijven.
- 12. Opleveren business case.

### <span id="page-52-5"></span>*3.5 Demonstratie*

- 13. Informatie zoeken over Query Designer van SAP.
- 14. Bootcamp opdrachten maken om SAP te verkennen.
- 15. Data genereren t.b.v. demonstratie.
- 16. Demonstratie ontwerpen.
- 17. Demonstratie maken in SAP.
- 18. Demonstratie bijstellen.
- 19. Opleveren demo.

### <span id="page-53-0"></span>*3.6 Voor- en nadelen van RDA bepalen*

- 20. Informatie zoeken over RDA.
- 21. Informatie lezen over RDA.
- 22. Aspecten bepalen waarop RDA en 'hoge laad frequentie' vergeleken kunnen worden.
- 23. Vergelijken RDA met 'hoge laad frequentie'.
- 24. Opleveren vergelijking 'RDA' met 'hoge laad frequentie'.

## <span id="page-53-1"></span>*3.7 Handleiding*

- 25. Opsommen inspanning t.b.v. implementatie RDA
- 26. Informatie over het schrijven van handleidingen verzamelen.
- 27. Informatie over het schrijven van handleidingen lezen.
- 28. Handleiding schrijven t.b.v. RDA implementatie.
- 29. Handleiding herschrijven t.b.v. RDA implementatie.
- 30. Opleveren handleiding.

## <span id="page-53-2"></span>*3.8 Scriptie*

- 31. Scriptie schrijven.
- 32. Scriptie herschrijven.
- 33. Inleveren scriptie.

### <span id="page-53-3"></span>*3.9 Presentatie*

- 34. Presentatie punten bepalen.
- 35. Presentatie maken.
- 36. Presenteren resultaten onderzoek.

### <span id="page-53-4"></span>*3.10 Algemeen*

37. Terugkomdag Fontys.

# <span id="page-54-0"></span>**4 Projectgrenzen en randvoorwaarden**

Van de toepassingsgebieden van RDA zal een selectie worden gemaakt. Deze selectie bestaat uit één toepassingsgebied. Dit toepassingsgebied zal opgenomen worden in de business case en in de demonstratie. Alleen met wederzijds goedkeuren, tussen stagiair en begeleider, worden de toepassingsgebieden uitgebreid.

De handleiding gaat slechts in op het implementatie aspect van RDA. De handleiding wordt aangeleverd in een document zowel digitaal als op papier. De Handleiding zal niet in een apart programma aangeleverd worden(zoals Help & Manual). De handleiding laat zien hoe RDA geïmplementeerd kan worden binnen SAP, er worden dus geen andere aspecten van RDA omschreven. Er wordt geen rekening gehouden met toekomstige ontwikkelingen met betrekking tot SAP of RDA. De handleiding zal daar dus op aangepast worden.

Bij het onderzoek naar de toepassingsgebieden van RDA is het succes van het project afhankelijk van de medewerking van de gemailde medewerkers van Accenture. Er moet voldoende feedback zijn om een opsomming te maken van de toepassingsgebieden.

Er zal slechts een digitale demonstratie gemaakt worden van RDA in SAP. Dit project voorziet niet in de implementatie van RDA op enige andere wijze.

Opdrachtgever dient een werkplek, een laptop met bijbehorende software (zoals beschreven in het hoofdstuk '[Kwaliteit](#page-56-0)') en een internetverbinding beschikbaar te stellen, zodat opdrachtnemer het project succesvol kan afronden.

# <span id="page-55-0"></span>**5 Producten**

- PVA
- Technische (implementatie) handleiding
- Presentatie
- Business case
- Demonstratie in SAP-BI van RDA
- Scriptie
- Questionnaire over RDA
- Analyse RDA vs Laden

# <span id="page-56-0"></span>**6 Kwaliteit**

Om de kwaliteit van het project en dus de kwaliteit van de werkwijze, tussenproducten en eindproducten te waarborgen worden de volgende middelen en methoden gebruikt.

- Er zal een wekelijks overleg met de stagebegeleider plaats hebben. Zo wordt de voortgang van het project gecontroleerd en kwaliteit van de (tussen)producten gecontroleerd.
- Er zal wanneer hierom gevraagd wordt, advies gegeven worden door de afstudeerdocent m.b.t. tot het project.
- Alle producten worden voorgelegd aan afstudeerdocent en afstudeerbegeleider. Zij zullen de producten op kwaliteit beoordelen.
- Er wordt gebruik gemaakt van MS-Word, MS-Project, MS-Outlook, MS-Visio, MS-Excel, MS-Powerpoint, Adobe Reader, SAP BW, SAP ECC, en Winzip. Wanneer het gebruik van andere software gewenst is, zal dit eerst overlegt worden met de stagebegeleider.
- Communicatie met de stagedocent zal geschieden via e-mail, telefoon en online werkgroepen. Producten worden via online werkgroepen naar de stagedocent verstuurd en niet via e-mail.
- De planning zal wekelijks worden aangepast, om de voortgang te controleren.
- Het project wordt uitgevoerd conform het plan van aanpak en zal alleen in overleg met stagebegeleider aangepast worden. Op die manier moeten stagebegeleider en stagiaire een eenduidig beeld hebben over de op te leveren producten.
- Er zal conceptmatig gewerkt worden, zodat er in een vroeg stadium nog richting kan worden gegeven aan op te leveren producten.
- Het complete project zal beoordeeld worden aan de hand van formulieren die door Fontys Hogescholen Eindhoven zijn aangeleverd.
- Er kan advies gevraagd worden aan SAP-BI medewerkers binnen Accenture.
- Alle tekstuele producten zullen op juistheid van taal gecontroleerd worden.
- Alle producten zullen gecontroleerd worden op inhoudelijk juistheid en onderlinge samenhang.
- Het plan van aanpak zal opgebouwd zijn, zoals beschreven is in het boek 'projectmanagement' van Roel Grit, zodat een overzichtelijke en voor de lezer bekende opbouw ontstaat.
- Alle doelstellingen binnen het project worden SMART geformuleerd.

# <span id="page-57-0"></span>**7 Projectorganisatie**

Dit is een relatief klein project en daarom worden verschillende verantwoordelijkheden bij een persoon gelegd, Olaf van Schaijk. Deze verantwoordelijkheden vallen normaal gesproken onder de rollen van, projectlid, projectleider en secretaris.

Olaf van Schaijk wordt bij zijn werkzaamheden ondersteund, geadviseerd en begeleid door Misja Fockens en Adri Cornelissen. Daarnaast kan de deskundigheid van medewerkers van Accenture worden ingeroepen.

Communicatie met Misja Fockens vindt wekelijks plaats inde vorm van voortgangsgesprekken. Tussendoor kan contact worden gezocht via email en telefoon.

Communicatie met Adri Cornelissen heeft een meer ad hoc karakter. Wanneer een van beide partijen behoefte heeft aan informatie kan hierom gevraagd worden. Olaf van Schaijk zal wel (eenzijdig) wekelijks rapport uitbrengen (via de werkgroepen) van zijn bezigheden bij Accenture .

### **Projectleider**

Olaf van Schaijk Sint Gerlachstraat 60 5643 NN Eindhoven +31648761534 [o.schaijk.van@accenture.com](mailto:o.schaijk.van@accenture.com)

### **Stagebegeleider\adviseur** Misja Fockens +31646605263 [Misja.fockens@accenture.com](mailto:Misja.fockens@accenture.com)

**Stagedocent\adviseur** Adri Cornelissen +31877878279 [a.cornelissen@fontys.nl](mailto:a.cornelissen@fontys.nl)

# <span id="page-58-0"></span>**Planning**

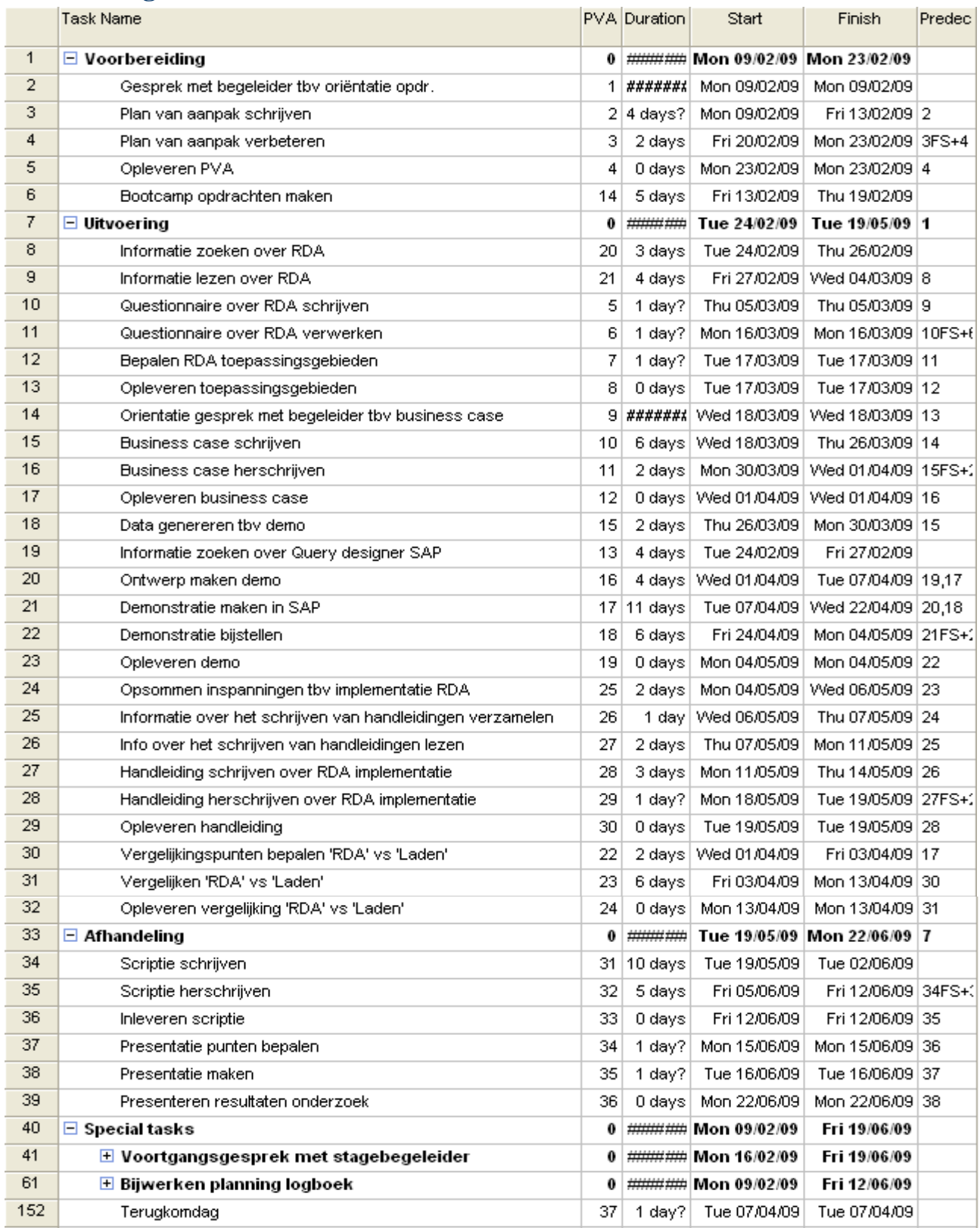

### Accenture Technology Solutions

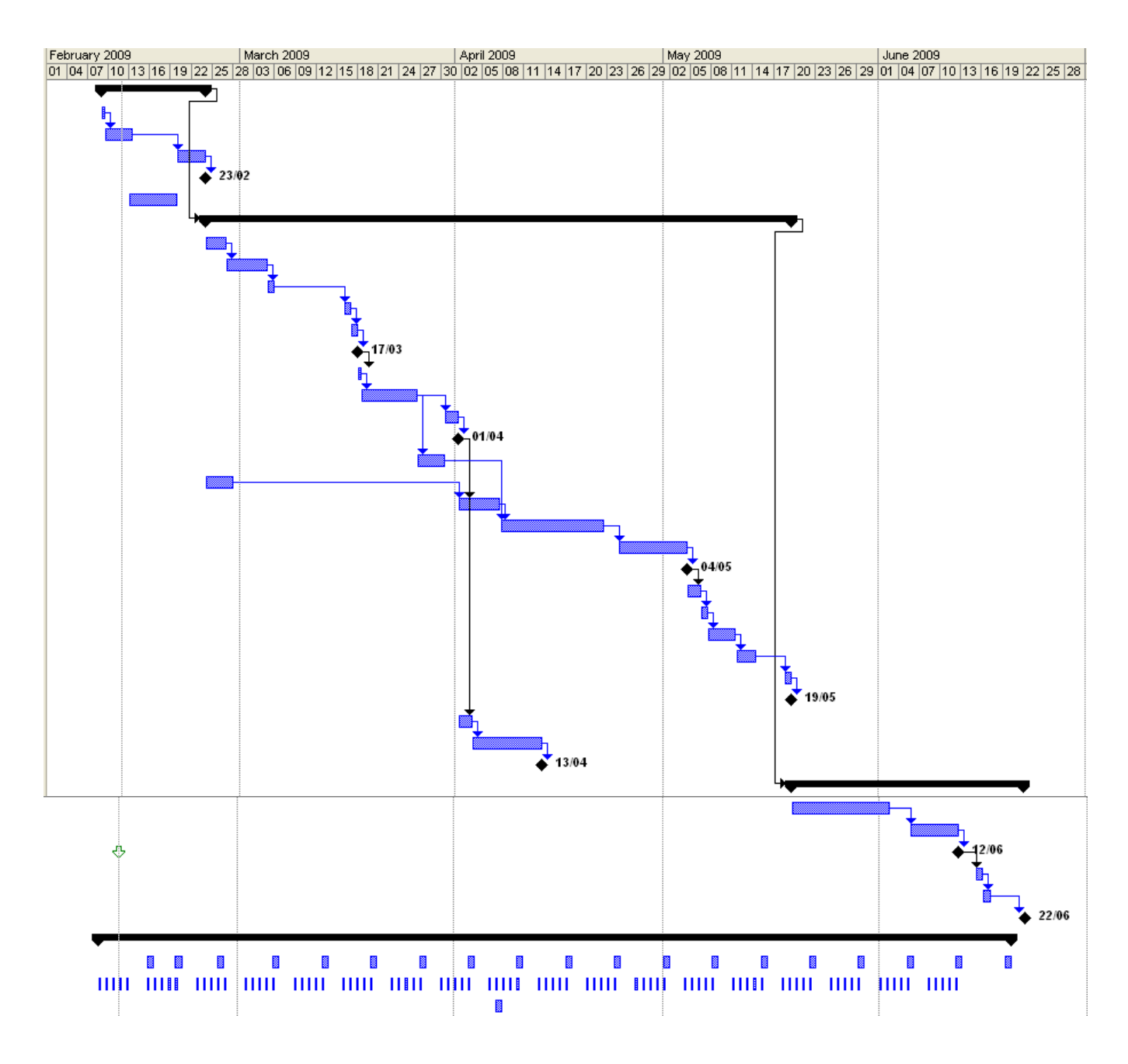

## <span id="page-59-0"></span>*8.1 Fasering*

Omdat dit een relatief eenvoudig project is worden er slechts drie fases gebruikt die lineair doorlopen worden:

- 1. In de *voorbereidingsfase* worden voorbereidende activiteiten uitgevoerd. Hierbij valt te denken aan het schrijven van een plan van aanpak en het oriënteren op het onderzoeksgebied.
- 2. Tijdens de *uitvoeringsfase* ligt de nadruk op het ontwikkelen van de deelproducten.
- 3. Bij de *afhandelingfase* zal het project opgeleverd worden.

# <span id="page-60-0"></span>**9 Kosten en baten**

In overleg met opdrachtgever dit onderdeel niet toegevoegd.

# <span id="page-61-0"></span>**10 Risico's**

Om de haalbaarheid van het project te voorspellen wordt de volgende tabel gebruikt. Aan de hand van de analyse kan er gekozen worden om te stoppen of door te gaan met het project. De analyse biedt tevens inzicht in de sterke en zwakke kanten van het project.

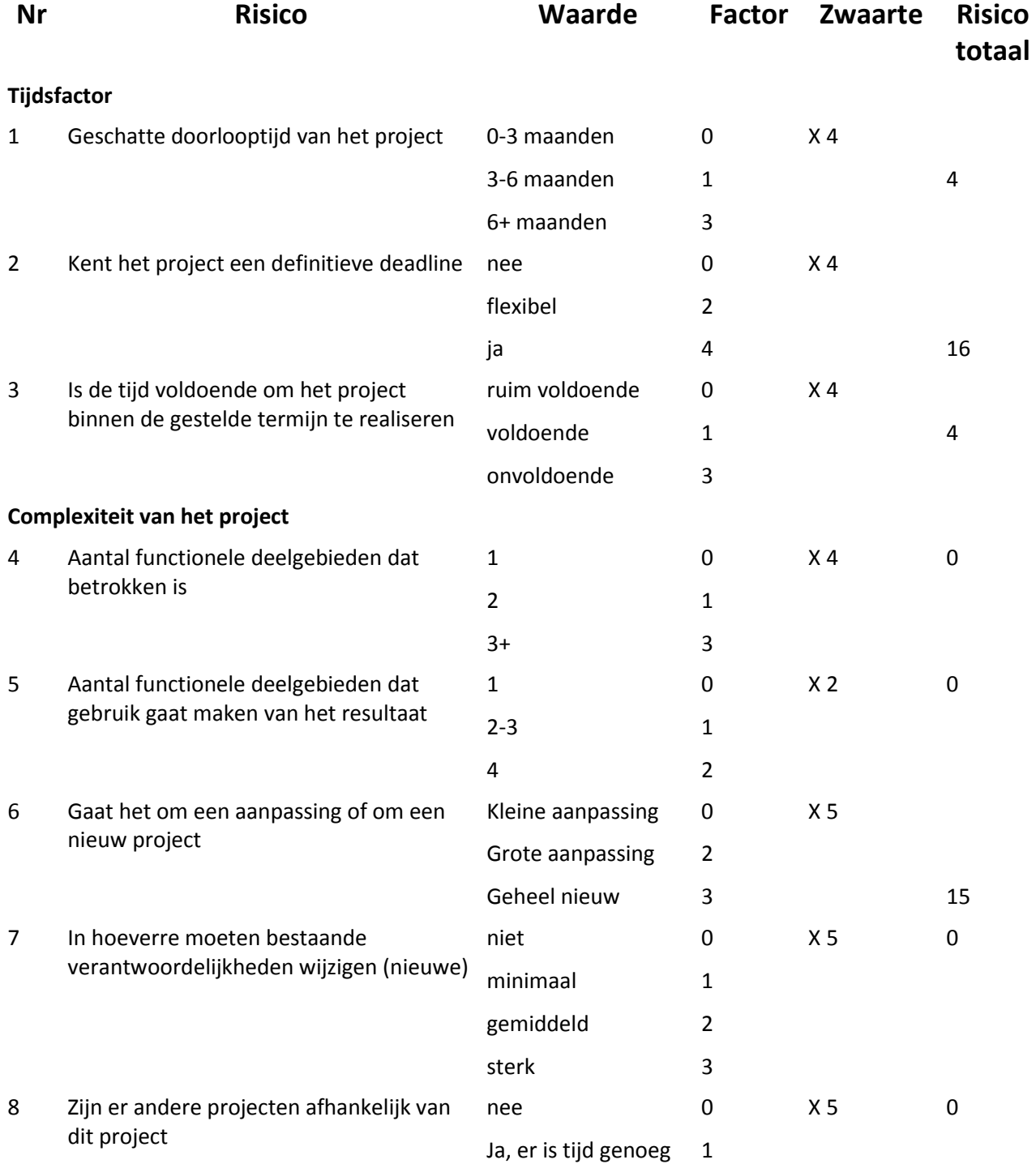

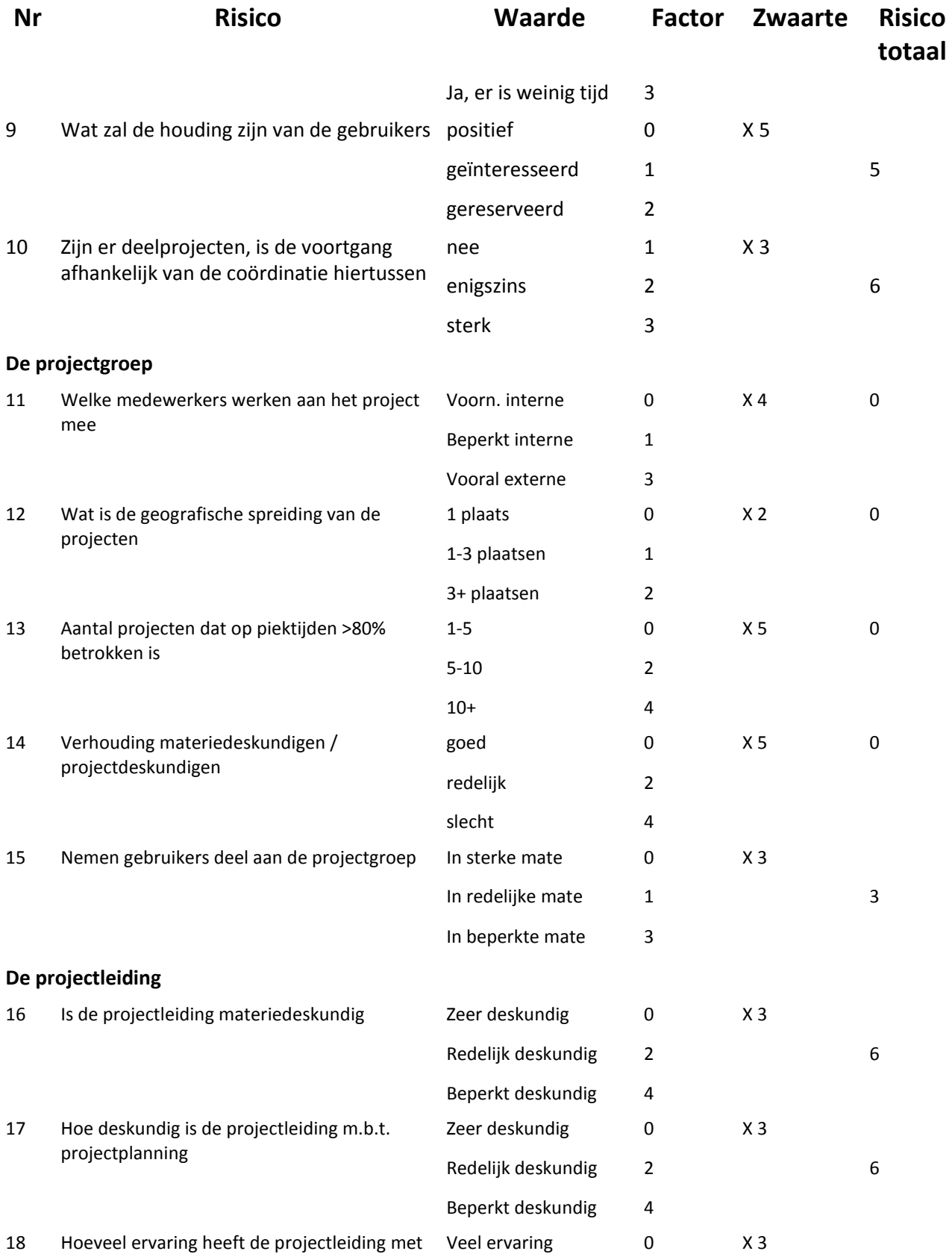

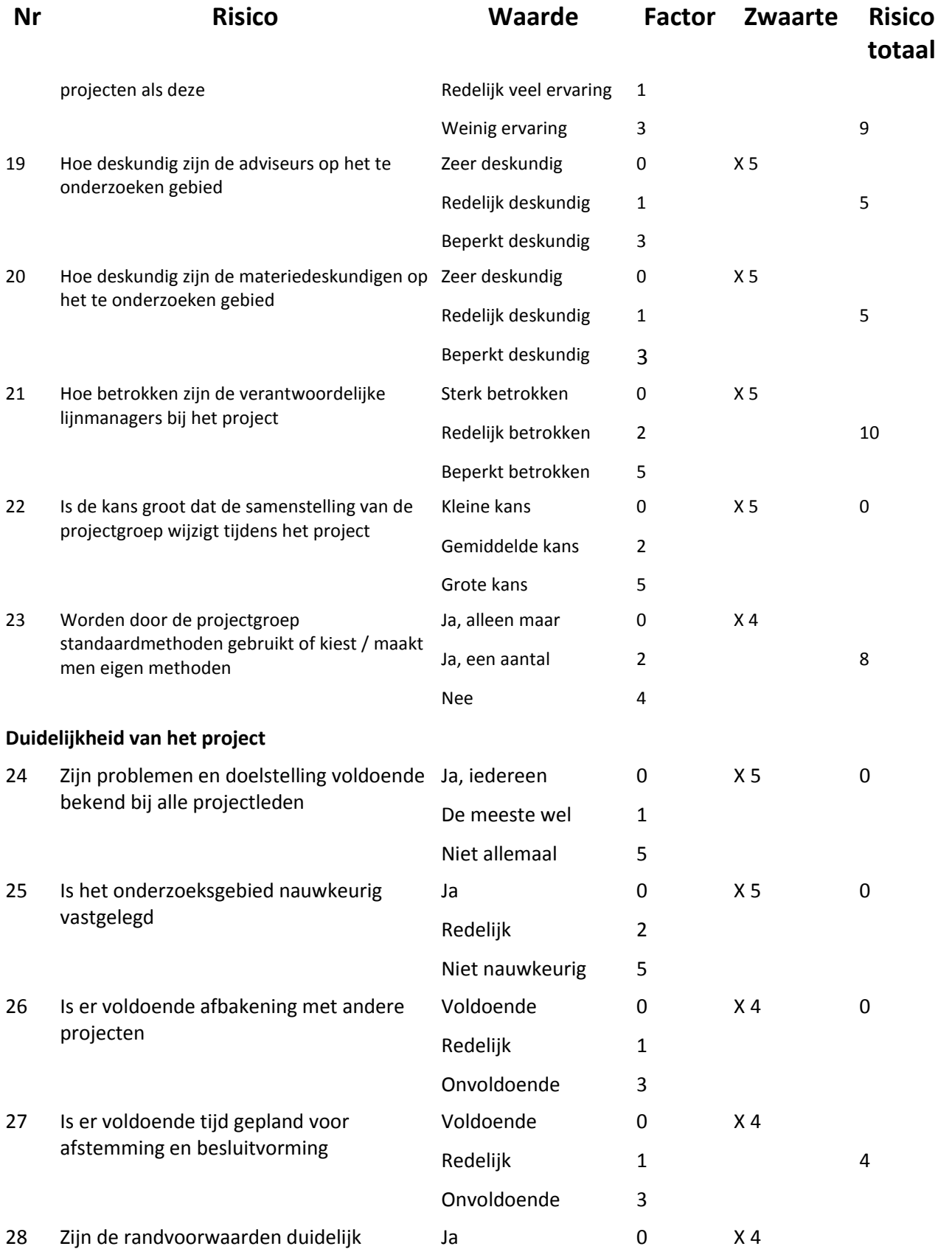

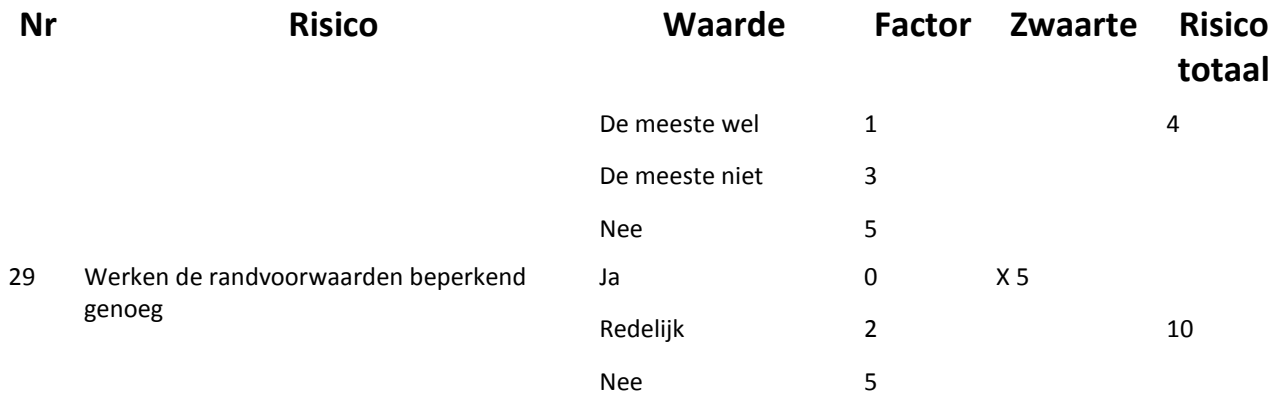

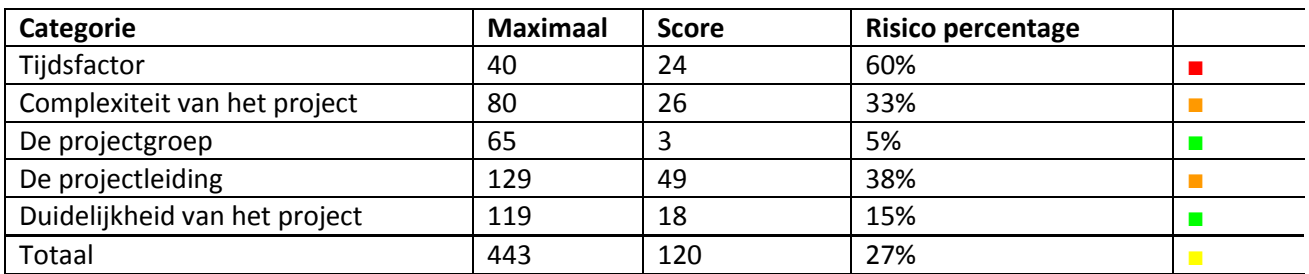

■ geen risico ■ aandachtspunt ■ waakzaam ■ risico

Uit bovenstaande tabel blijkt dat de tijdsfactor de grootste valkuil van het project is. Dit risico moet ondervangen worden door de planning goed te beheersen en regelmatig bij te stellen alsmede door extra inzet en langer werken moet het project in zijn hierboven beschreven volledigheid binnen de tijd afgerond kunnen worden. Mocht desondanks blijken dat dit niet gaat lukken dan kan in overleg met de opdrachtgever besloten worden onderdelen te schrappen.

Op de punten 'complexiteit van het project' en 'projectleiding' is waakzaamheid vereist, maar deze punten leveren geen extra risico's op.

De totaalscore is aan de lage kant en het project zal succesvol afgerond moeten worden.

# <span id="page-65-0"></span>**Bijlagen**

# <span id="page-65-1"></span>Bijlage A - Versiebeheer

Wijzigingen die doorgevoerd zijn in verschillende versies van dit document staan per versie opgesomd. Indien pagina nummers in de nieuwe versie gewijzigd zijn verwijzen deze naar de nieuwe pagina.

### **Versie 0-8**

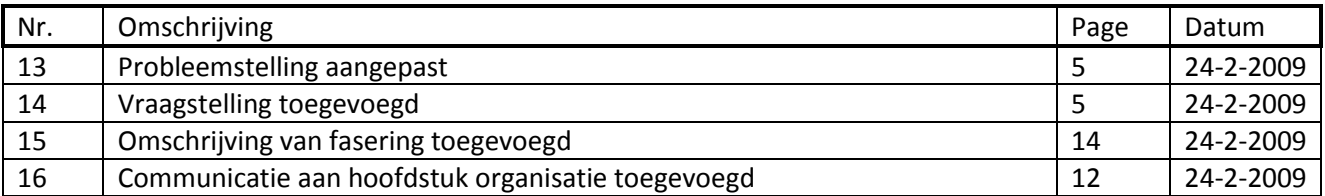

### **Versie 0-7**

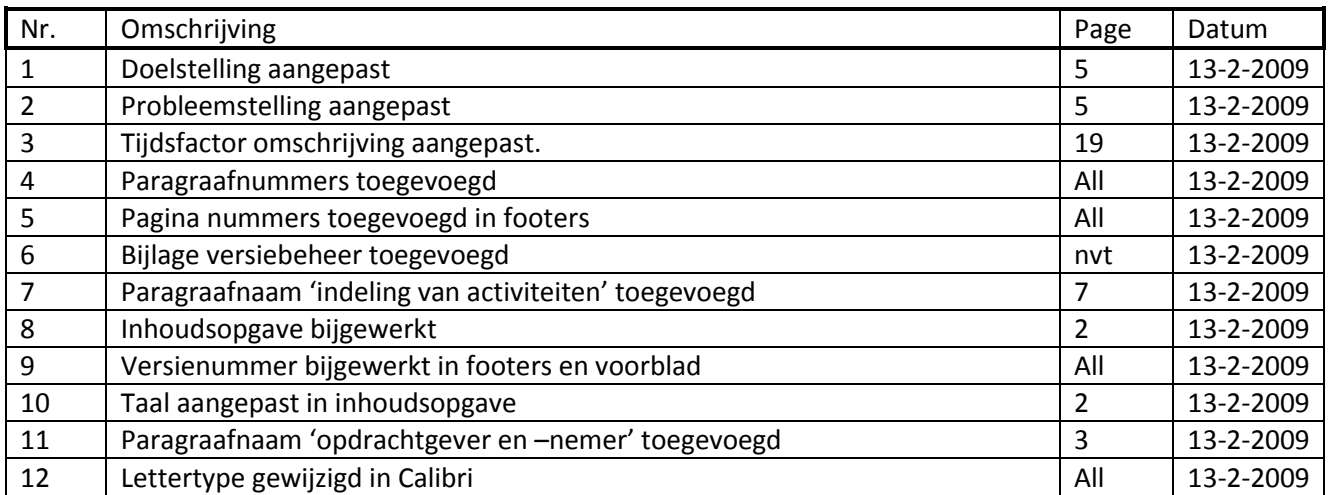

# **Bijlage B – Vragenlijst**

# **Onderzoek RDA**

Mijn naam is Olaf van Schaijk en ik ben bezig mijn opleiding bedrijfskundige informatica af te ronden. De afstudeeropdracht die ik voor Accenture uitvoer omvat een onderzoek naar real-time data acquisition (RDA) in SAP netweaver BI. Hierbij richt ik mij voornamelijk op de voor- en nadelen van RDA ten opzicht van het standaard laadproces, de manier waarop RDA geïmplementeerd kan worden en wat voor toepassingsgebieden RDA heeft. Voor dat laatste stuk heb ik uw hulp nodig. Omdat u praktijk ervaring heeft met data acquisitie hoop ik dat u me kan vertellen in wat voor gevallen RDA ingezet kan worden.

# **Wat is RDA?**

RDA staat voor real-time data acquisition en is de tegenhanger van het standaard laden van data. Met behulp van RDA is het mogelijk bijna real-time data op te vragen en te analyseren. Dit kan van pas komen bij operationele processen waarbij klanten zeer regelmatig nieuwe data nodig hebben. Het laden van data met een regelmaat van één keer per minuut tot één keer per uur zou kunnen gebeuren met RDA.

### **Vragen**:

1) Bent u bekend met RDA?

Ja/Nee \*

2) Wat zouden toepassingsgebieden kunnen zijn van RDA?

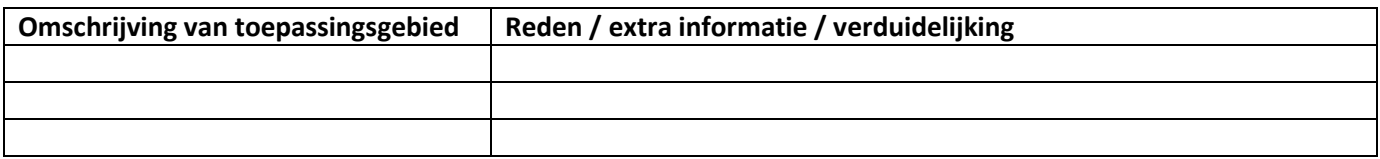

<span id="page-66-0"></span>3) Kent u praktijkgevallen waarin de klant met zeer grote regelmaat data moest laden?

Ja/Nee \* *Als ja ga naar vraa[g 3\)a\)](#page-66-0) Als nee ga naar vraa[g 0](#page-29-0)*

- a) In wat voor gevallen was dat?
- b) Hebt u in die gevallen ooit RDA gebruikt?

Ja/Nee \* *Als ja ga naar vraa[g 3\)c\)](#page-66-0) Als nee ga naar vraa[g 3\)d\)](#page-66-0)*

c) Wat voor ervaring had u hiermee? *Ga naar vraa[g 0](#page-29-0)*

- d) Waarom niet?
- 4) Bent u geïnteresseerd in de mogelijkheden met betrekking tot RDA?

Ja/Nee \*

5) Zijn er andere zaken over die u over RDA wilt weten?

6) Wilt u nog iets kwijt?

\* Markeer de antwoorden waar u het mee eens bent.

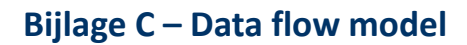

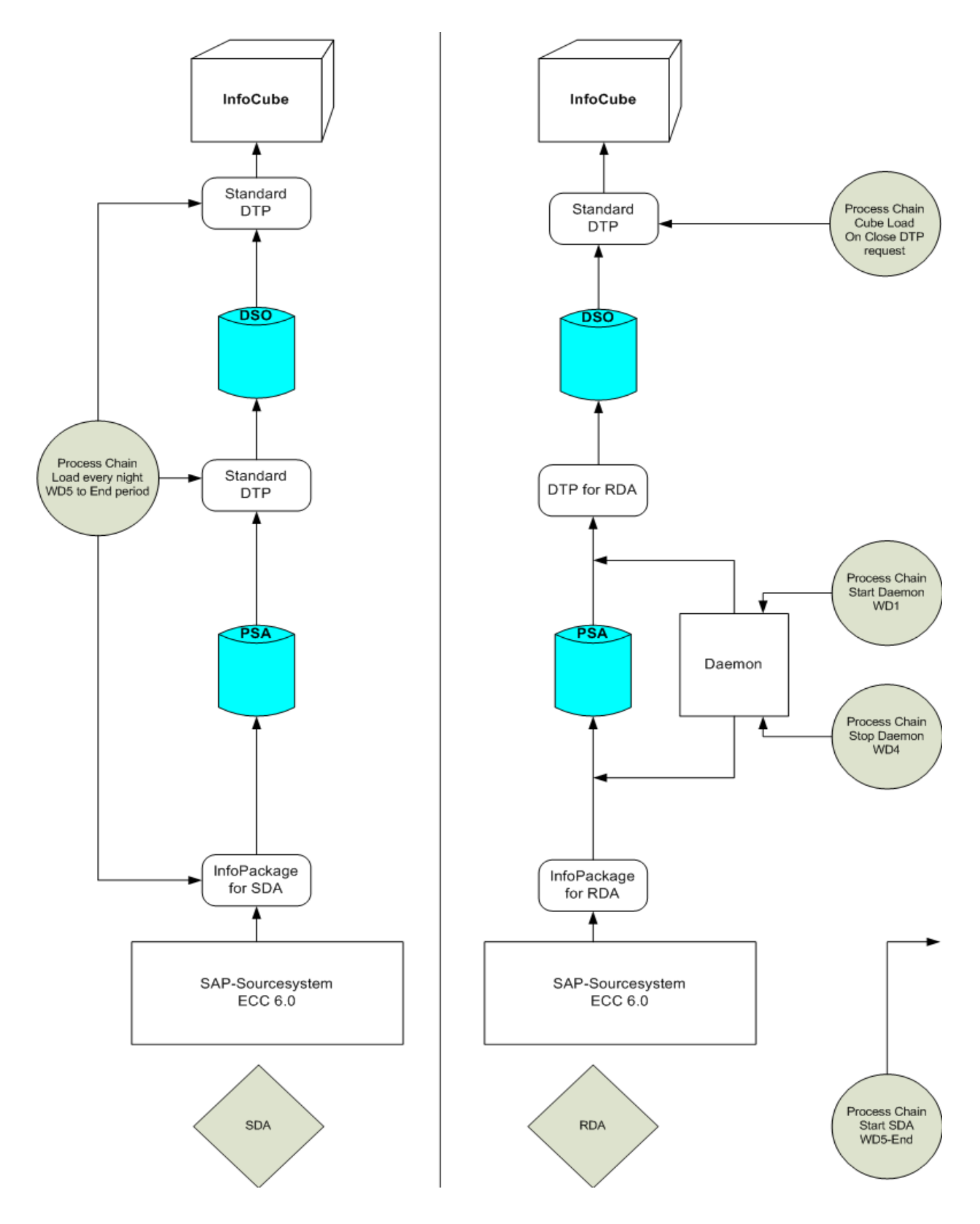

# **Bijlage D – Business case**

# **Business case NOW bv**

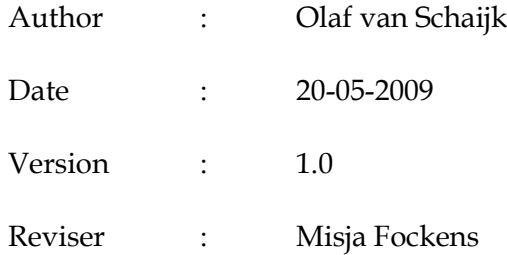

# Preface

This business case is a fictive one. It is not based on a real situation within the company described. The business case only serves as a foundation for a demonstration in SAP Netweaver BI. The demonstration has this business case as input. The demonstration will compare real-time data acquisition (RDA) and standard data acquisition (SDA) and it will demonstrate the technique of RDA. To accomplish this there has to be a case that serves as a control mechanism for this demonstration. The scenario for the demonstration can be found within this business case.

# **Summary**

This project will be carried out for NOW bv, a company specialized in the production of cars. Every month the finance department of NOW bv is in charge of closing the financial period. Closing the financial period is a complicated task and during this part of the month current figures have to be analysed multiple times a day. To analyze these figures the financial department needs to adjust and update financial reports very often. Because the finance department has to work with old figures it takes longer to track mistakes and fifty people have to wait for a whole day in total.

The objective of this project is to supply the financial department with the latest financial figures of the profit and loss statement so financial close can be performed quicker and costs are saved on labour. This will be done by making a financial report of the profit and loss statement.

There are three options to accomplish the objective.

With RDA it's possible to achieve near real-time data acquisition. RDA is a new technique for data acquisition, only possible since version 7.0 of SAP Netweaver BI. RDA can be used with SAP source systems and web services.

SDA is an older way of loading data. SDA is used in almost every project and SDA could be used to build a process chain and schedule the data load. In theory SDA could be scheduled every minute, but in practice data loads can not be completed within this time frame. Ten minutes is a more reasonable time frame.

The last possibility is doing nothing. Doing nothing does not meet the desired situation but has to be considered as a possibility as well. The financial department will continue creating reports the manual way.

The costs of RDA are: Implementation time(initial); design time (initial); permanent resource consumption. The benefits of RDA are: fewer errors; faster.

The ROI of RDA is 2.79 and the payback period is 1 month.

The costs and benefits of SDA are the same. The ROI of SDA is 0.94 and the payback period is never.

RDA gets higher scores on all aspects: return on investment, time consumption, efficiency and data loading frequency. Therefore the recommended solution for this project is RDA.

RDA can be implemented in a month where the actual realization is the most time consuming part.
# **Table of Contents**

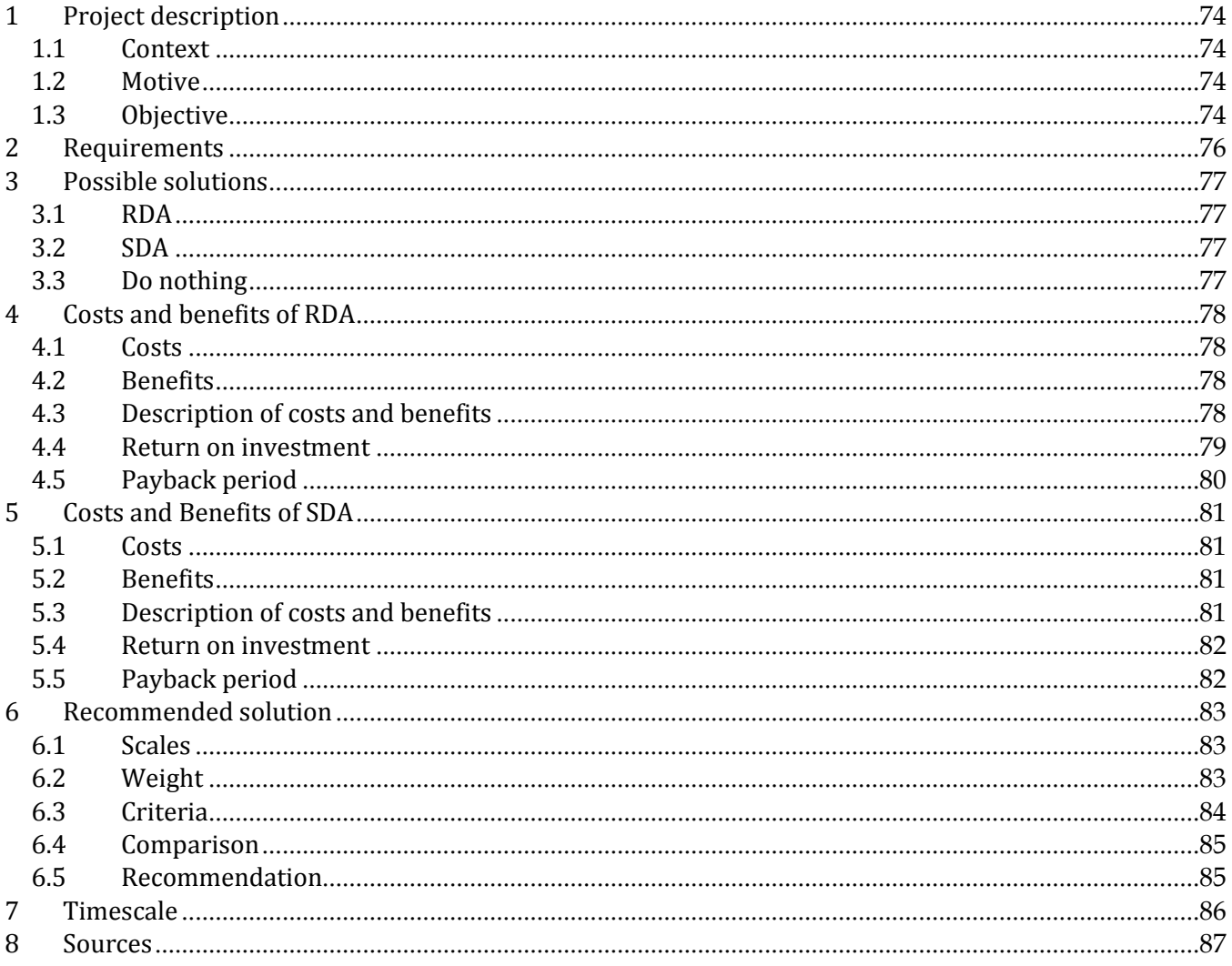

 $\mathbf{11}$ 

## <span id="page-73-0"></span>1. Project description

## <span id="page-73-1"></span>*1.1 Context*

This project will be carried out for NOW bv, a company specialized in the production of cars. NOW bv was founded in 1962 and has grown ever since. Over the past year the sales volume of NOW bv was 1.2 billion euros. Now bv sells its cars in more than forty-two countries and has production plants in 14 countries. The finance department (financial accounting) is a staff department of NOW bv.

Every month the finance department of NOW bv is in charge of closing the financial period. The financial department is divided in three main regions, Asia, Europe and North America. Closing the financial period is a complicated task and during this part of the month current figures have to be analysed multiple times a day. To analyze these figures the financial department needs to adjust and update financial reports very often.

The reports are used to even up the balance, tracking mistakes, analyzing the profit and loss statement, distributing costs in distribution/assessment cycles, correcting stock values based on new economic conditions, etc. At the moment generating new reports takes much time therefore the process of analyzing and correcting takes to long. The current situation is represented by [Figure 1](#page-74-0) below. The manual steps in the process as it is, are marked in red.

## <span id="page-73-2"></span>*1.2 Motive*

The finance department of NOW bv has to have new financial reports very often when financial periods are closed. In the most ideal situation they should be able to create a financial report every minute. The financial department has to adjust their figures very often during the month closing and generating reports with high frequency could help them track mistakes. Whether or not they would generate a report every minute they at least want to have the ability so they can work with the newest figures. Working with new figures saves them time on tracking mistakes, analyzing income statements and to even up the balance. Because the finance department has to work with old figures it takes longer to track mistakes and fifty people have to wait for a whole day in total.

## <span id="page-73-3"></span>*1.3 Objective*

The objective of this project is to accomplish a faster financial close of the month and save costs on month closure. This will be done by supplying the financial department with the latest financial figures of the profit and loss statement so financial close can be performed quicker and costs are saved on labour. This will be done by making a financial report of the profit and loss statement. The financial department should be able to work with the newest master data.

## Accenture Technology Solutions

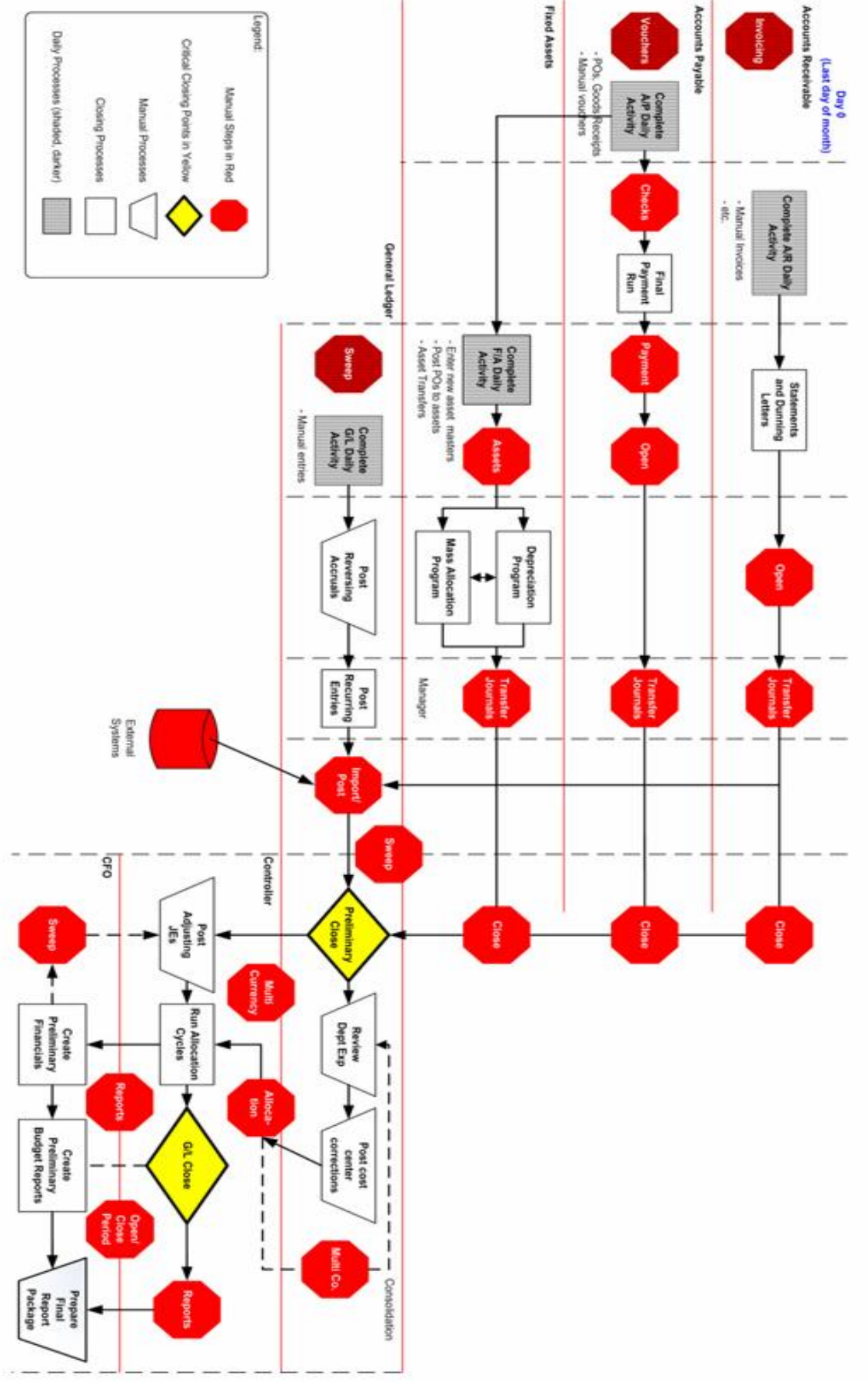

<span id="page-74-0"></span>**Figure 1 process of period closing<sup>1</sup>**

## <span id="page-75-0"></span>2. Requirements

Below the desired situation with its requirements is described.

- The source system that has to be used is SAP ECC 6.0;
- The Business Intelligence system of SAP Netweaver has to be used;
- New data has to be loaded using the delta method;
- New data has to be loaded every minute;
- The attributes of the financial data that have to be loaded are: company codes, currencies, amounts, account numbers and booking dates.
- The chosen solution has to be used for at least 4 years.

## <span id="page-76-0"></span>3. Possible solutions

To serve the needs of NOW bv three possible solutions are described in more detail. Only the most promising one of those three solutions will be chosen as the one to be implemented. One of the three options will be chosen in chapter 6 based on the results of chapters 3, 4, 5 and the document that contains the research of practice situations of RDA.

### <span id="page-76-1"></span>*3.1 RDA*

With RDA it's possible to achieve near real-time data acquisition. RDA is a new technique for data acquisition, only possible since version 7.0 of SAP Netweaver BI. RDA can be used with SAP source systems and web services. In case of NOW bv delta queues can be loaded using a daemon from the source system. Data loads can be scheduled for once a minute, but data is only loaded when new data is available.

A plus of RDA is that data is only loaded when present. This way there are no empty requests in the InfoCube.

### <span id="page-76-2"></span>*3.2 SDA*

SDA is an older way of loading data. SDA is used in almost every project and SDA could be used to build a process chain and schedule the data load. In theory SDA could be scheduled every minute, but in practice data loads can not be completed within this time frame. Ten minutes is a more reasonable time frame. An extra problem that comes with the longer loading times is that each region needs more than six reporting moments. Sometimes one region wants to start its load ten minutes after another region has started loading data and therefore has to wait.

A down side of SDA is that "data is loaded" although there is no data. Therefore resources are consumed when there is no need for this. Besides the resource consumption indexes are created and deleted. This makes querying slower and more disk space is needed.

### <span id="page-76-3"></span>*3.3 Do nothing*

The last possibility is doing nothing. Doing nothing does not meet the desired situation but has to be considered as a possibility as well. The financial department will continue creating reports the manual way as described in figure 1.

## <span id="page-77-0"></span>4. Costs and benefits of RDA

Expected costs and benefits of RDA are stated below, starting with an overview and continuing with a more detailed description. Hour rates are expressed in euros and the rate for an hour of work is set at 100.00 euros. This rate is used as a standard rate for all employees disregarding the different functions.

## <span id="page-77-1"></span>*4.1 Costs*

- Implementation time(initial);
- Design time (initial);
- Permanent resource consumption;

### <span id="page-77-2"></span>*4.2 Benefits*

- Fewer errors
- Faster.

### <span id="page-77-3"></span>*4.3 Description of costs and benefits*

Next is a short description of all costs and benefits.

#### **Implementation time**

Though the RDA-flow is more extensive pertaining to SDA, the influence of this extension on implementation is considered marginal. The RDA-flow is considered more extensive because it includes a daemon, different source system settings, different data source settings, et cetera.

Estimation: It will take 16 days to implement an RDA-flow. Therefore costs on this point will be 16 days x 8 hours x the hour rate of 100.00 euros = 12,800.00 euros.

#### **Design time**

First of all the design process will be extended with the choice of RDA. Secondly for the RDA design there are also two implementation options. Considering the advantages and disadvantages of both will consume more time. At last the design time will be extended because the RDA flow is more extensive like mentioned earlier. Although points mentioned above will consume more time, design time increase is still considered marginal.

Estimation: It will take 4 days to design a RDA flow. Therefore costs on this point will be 4 days x 8 hours x the hour rate of 100.00 euros = 3,200.00 euros.

#### **Permanent resource consumption**

Because the daemon, which is used for RDA, continually takes in a process, system resources will be affected. Given that an average system at a certain moment in time can run 30 processes in parallel, performance is reduced by 1/30<sup>th</sup>.

Estimation:  $1/30^{th}$  of the costs of a system 420,000.00 euros = 14,000.

#### **Fewer errors**

Because reports are available more frequently decisions can be made that have a steadier base. In case of working with older data decisions will be wrong (less relevant) more often and therefore have to be adjusted more often. This will lead to fewer mistakes.

Estimation: 4 hours will be saved because the financial department can work with newer information. 4 hours x 50 employees x the hour rate of 100.00 euros = 20.000 euros

#### **Faster**

By using RDA labour capacity is saved. Because employees don't have to wait on the data loading process and loading doesn't need manual activation; labour, time and therefore money is saved.

Estimation: 1 day of waiting time. On average 50 people work at closing the period. 1 day x 4 hours x 50 employees X the hour rate of 100.00 euros = 20,000.00 euros.

### <span id="page-78-0"></span>*4.4 Return on investment*

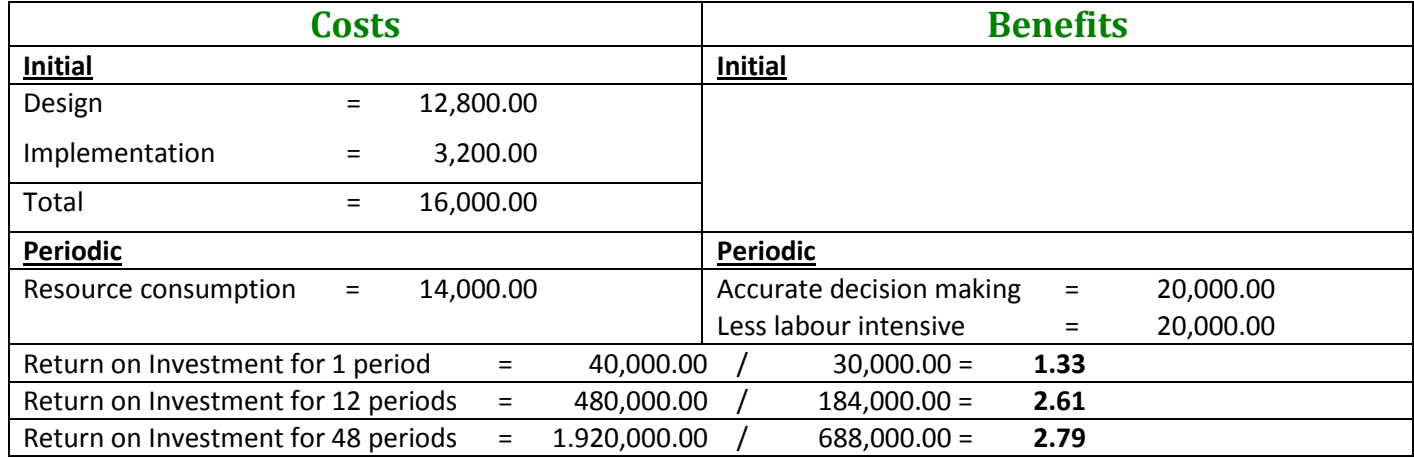

## <span id="page-79-0"></span>*4.5 Payback period*

The payback period is one month (one period). Initial costs are 16,000.00 euros. If periodic costs of 14,000.00 are added to this the total becomes 30,000.00 euros. When implementation starts at the beginning of a period RDA can be used at the end of the same period. Benefits are 40,000.00 euros at the end of this period. Therefore benefits will outrun costs with 10,000.00 euros.

## <span id="page-80-0"></span>5. Costs and Benefits of SDA

Expected costs and benefits of SDA are stated below, starting with an overview and continuing with a more detailed description. Hour rates are expressed in euros and the rate for an hour of work is set at 100.00 euros. This rate is used as a standard rate for all employees disregarding the different functions.

## <span id="page-80-1"></span>*5.1 Costs*

- Implementation time(initial);
- Design time (initial).
- More resource consumption.

### <span id="page-80-2"></span>*5.2 Benefits*

- Less errors;
- Faster

### <span id="page-80-3"></span>*5.3 Description of costs and benefits*

Next is a short description of all costs and benefits.

#### **Implementation time**

Because the SDA flow is less extensive it is expected to consume less implementation time. The SDA flow is considered less extensive because it doesn't include a daemon, different source system settings, different data source settings, et cetera.

Estimation: It will take 16 days to implement an SDA flow. Therefore costs on this point will be 16 days x 8 hours x the hour rate of 100.00 euros = 12,800.00 euros.

#### **Design time**

Thoroughly design of the flow will take four days.

Estimation: It will take 4 days to design a SDA-flow. Therefore costs on this point will be 4 day x 8 hours x the hour rate of 100.00 euros = 3,200.00 euros.

#### More resource consumption

Because the process is not manual anymore resources of the SAP-system are consumed. Three processes are used almost permanently. Given that an average system at a certain moment in time can run 30 processes in parallel, performance is reduced by  $3/30<sup>th</sup>$ .

Estimation:  $3/30^{th}$  of the costs of a system 420,000.00 euros = 42,000.00 euros.

#### **Faster month closure**

SDA is faster than the manual process but compared to RDA it is a little bit slower. Therefore time can be saved but it will be a bit less. By using SDA labour capacity is higher. Because employees have to wait on the data loading process the amount of labour, time and therefore money is higher.

Estimation: 4 hours of waiting time. On average 50 people work at closing the period. 4 hour x 50 employees X the hour rate of 100.00 euros = 20,000.00 euros.

#### **Fewer errors**

Because reports are available more frequently decisions can be made that have a steadier base. In case of working with information that is not up to date decisions will be wrong (less relevant) more often and therefore have to be adjusted more often. This will lead to fewer mistakes.

Estimation: 4 hours will be saved because the financial department can work with newer information. 4 hour x 50 employees x the hour rate of 100.00 euros = 20.000 euros.

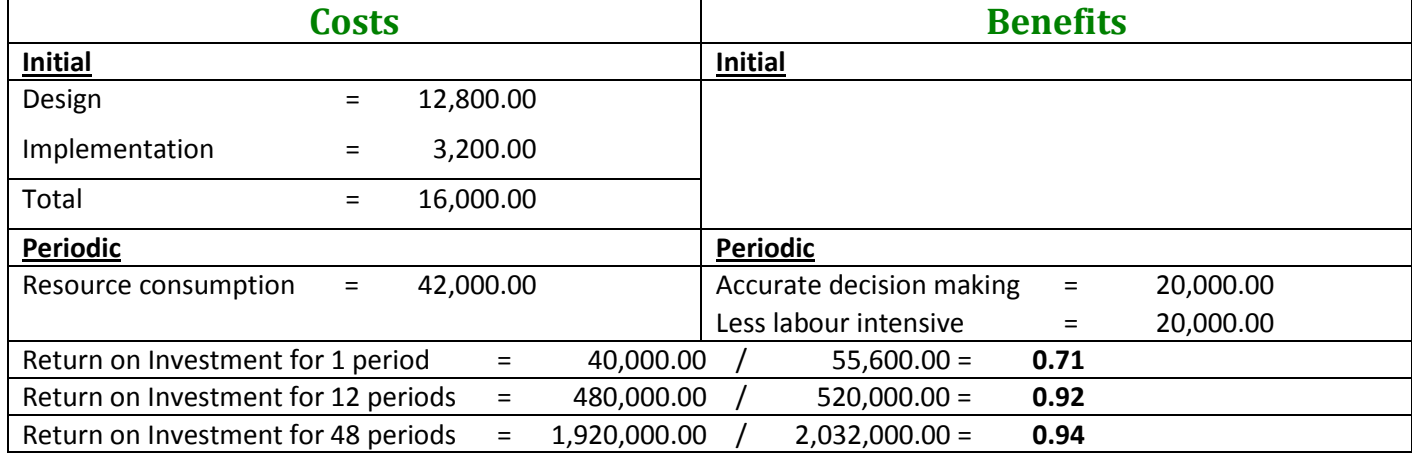

### <span id="page-81-0"></span>*5.4 Return on investment*

## <span id="page-81-1"></span>*5.5 Payback period*

The payback period is never. Because periodic costs are higher than the periodic benefits the break even point will never be reached. If periodic costs would be a little bit less or periodic benefits would be a little higher the break even point could be reached.

## <span id="page-82-0"></span>6. Recommended solution

In this chapter a solution is recommended. First scales are explained, second the weight of each of the aspects is justified, next a comparison is made and at last the scores of the individual aspects are justified. Based on the comparison a solution is recommended.

### <span id="page-82-1"></span>*6.1 Scales*

Two scales are used.

Scale one is used for the weight that is used for the assessed aspect. It's a scale from one to five where one is low and five is high.

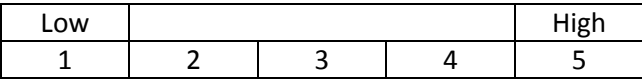

The second scale is expressed in minuses and pluses. These minuses and pluses can be translated to numbers from one to five where one is low and five is high. To give the reader a natural sense of what is good and what is not good; minuses and pluses are used in stead of numbers. The scale goes up as follows:

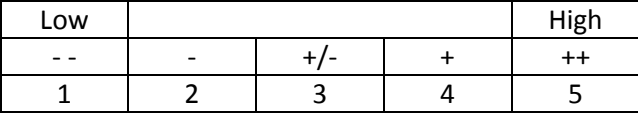

## <span id="page-82-2"></span>*6.2 Weight*

ROI

The weight of the ROI is set to three because the return on investment is considered fairly important. This method has two disadvantages: time preference and the investment amount. Both are not considered in the investment calculation. Therefore ROI loses two points on weight.

#### Payback period

The weight of the payback period is set to two because the payback period is considered not so important. This method of investment selection has three disadvantages: benefits after payback period, time preference and the investment amount. All three are not considered in the investment calculation. Therefore Payback period loses three points on weight.

#### Efficiency

The loss of efficiency is hard to express in numbers but it is considered quite important as well. The unnecessary steps caused by indexing nothing for example, cost system time; time that could be spent on useful processes.

#### Data loading frequency

When data can be loaded more frequent the month closure can be finished faster. Because finishing the month closure faster is regarded important, the data loading frequency gets five points on weight.

## <span id="page-83-0"></span>*6.3 Criteria*

## ROI

- $-$  If the ROI is  $\leq 0.50$
- If the ROI is from 0.50 until 0.99
- +/- If the ROI is from 1.00 until 1.09 or if there is no investment
- + If the ROI is from 1.10 until 1.50
- $++$  If the ROI is  $> 1.50$

### Payback period

- $-$  If payback period =  $\infty$
- If payback period = 37 until 47 periods
- +/- If payback period = 13 until 36 periods or if there is no investment
- + If payback period = from 3 until 12 periods
- + + If payback period = 1 until 3 periods

### **Efficiency**

- -- If there one or more negative side effect
- If there is one negative side effect
- +/- If there are no negative and positive side effects
- + If there is one positive side effect
- + + If there is more than one positive side effect

#### Data loading frequency

- -- If frequency = less than once every three hours
- If frequency = once every three hours till once an hour
- +/- If frequency = once an hour hours till six times an hour
- + If frequency = six times an hour till once a minute
- + + If frequency = once a minute or higher

## <span id="page-84-0"></span>*6.4 Comparison*

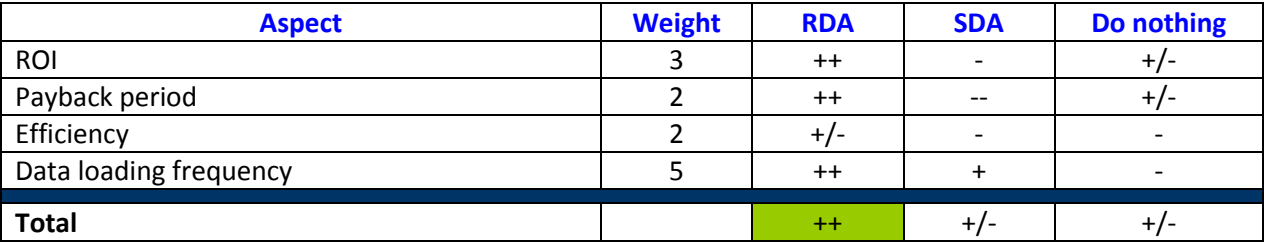

### <span id="page-84-1"></span>*6.5 Recommendation*

The best solution for achieving the objective is using RDA. In the table above RDA and SDA are compared on several aspects. In the last row the total score is visible.

RDA gets higher scores on return on investment, time consumption and data loading frequency. One of these aspects is considered most important as well.

## <span id="page-85-0"></span>7. Timescale

Because the project is not so complicated a brief planning is chosen.

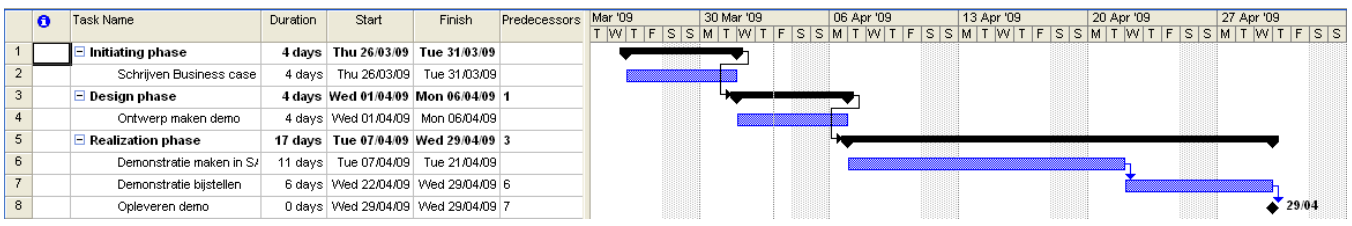

The project is divided into three phases: initiation (16.0%), design (16.0%) and realization (68.0%). The most time consuming part of this project will be the realization. The completion of the project as a whole will take almost 25 days. For this project no after care is needed so it is left out.

## <span id="page-86-0"></span>8. Sources

1. [http://www.ncoaug.com/archives/ncoaug\\_20070613/MARCH%2012%2007%20PRESENTATIONS/Higgins](http://www.ncoaug.com/archives/ncoaug_20070613/MARCH%2012%2007%20PRESENTATIONS/Higgins_OA%2020070302%20pjh%20b.ppt) [\\_OA%2020070302%20pjh%20b.ppt](http://www.ncoaug.com/archives/ncoaug_20070613/MARCH%2012%2007%20PRESENTATIONS/Higgins_OA%2020070302%20pjh%20b.ppt)